# Stars, Dust and Megabytes: Astrophotography in the Southern Hemisphere

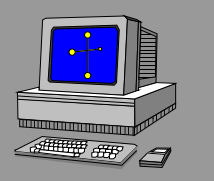

#### Axel Mellinger

Department of Physics University of Potsdam, Germany Department of Physical<br>Diversity of Potsdam, General<br>September 2006

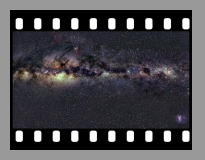

## **Outline**

1 [Introduction: History of Astrophotography](#page-2-0)

### 2 [From Stars to Pixels](#page-16-0)

- **[Dark-Sky Sites](#page-17-0)**
- [Equipment](#page-41-0)
- **[Image Processing](#page-49-0)**
- 3 [Highlights of the Milky Way](#page-98-0)

### 4 [Summary](#page-148-0)

# Astro Imaging up to the 19<sup>th</sup> Century

#### Vincent van Gogh

<span id="page-2-0"></span>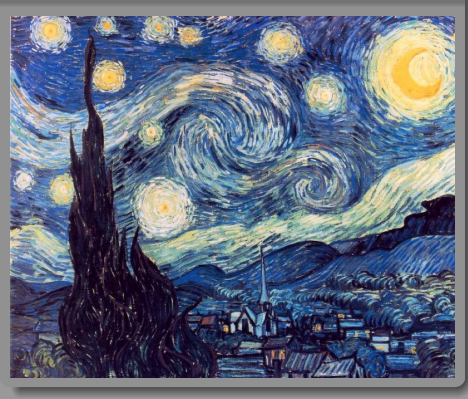

#### The Starry Night Starry Night Starry Night on the River Rhône

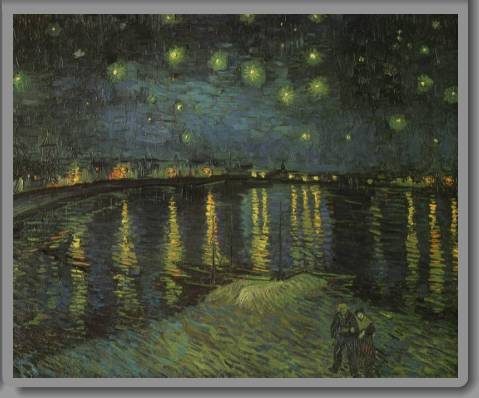

# Start of the "Film Era"

1826...1838 First photographic images by JOSEPH N. NIÉPCE and LOUIS DAGUERRE. Exposure times in bright sunlight: **several minutes!**

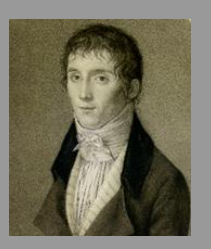

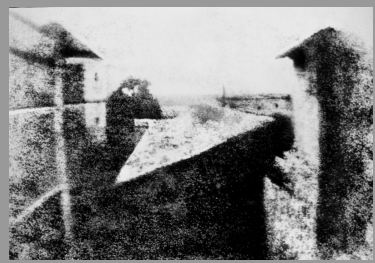

- 1841 First *Daguerrotype* photo of the moon (JOHN W. DRAPER)
- 1841 *Calotype* process: first negative/positive images (WILLIAM F. TALBOT)
- 1871 Dry gelatin process (J. MADDOX)
- <span id="page-3-0"></span>1880 First photograph of the Orion Nebula (HENRY DR[APE](#page-2-0)R[\)](#page-4-0)

# Start of the "Film Era"

1826...1838 First photographic images by JOSEPH N. NIÉPCE and LOUIS DAGUERRE. Exposure times in bright sunlight: **several minutes!**

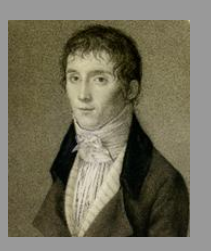

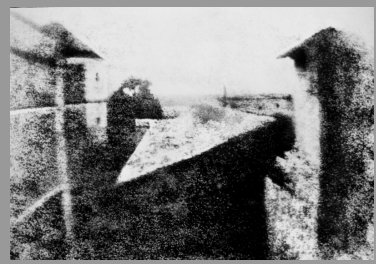

- 1841 First *Daguerrotype* photo of the moon (JOHN W. DRAPER)
- 1841 *Calotype* process: first negative/positive images (WILLIAM F. TALBOT)
- Dry gelatin process (J. MADDOX)
- <span id="page-4-0"></span>1880 First photograph of the Orion Nebula (HENRY DR[APE](#page-3-0)R[\)](#page-5-0)

# Start of the "Film Era"

1826...1838 First photographic images by JOSEPH N. NIÉPCE and LOUIS DAGUERRE. Exposure times in bright sunlight: **several minutes!**

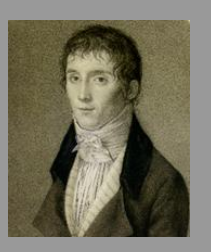

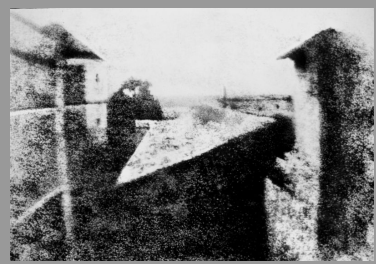

- 1841 First *Daguerrotype* photo of the moon (JOHN W. DRAPER)
- 1841 *Calotype* process: first negative/positive images (WILLIAM F. TALBOT)
- 1871 Dry gelatin process (J. MADDOX)
- <span id="page-5-0"></span>1880 First photograph of the Orion Nebula (HENRY DR[APE](#page-4-0)R[\)](#page-6-0)

# Start of the "Film Era"

1883 Photographs show more detail than the human eye perceives

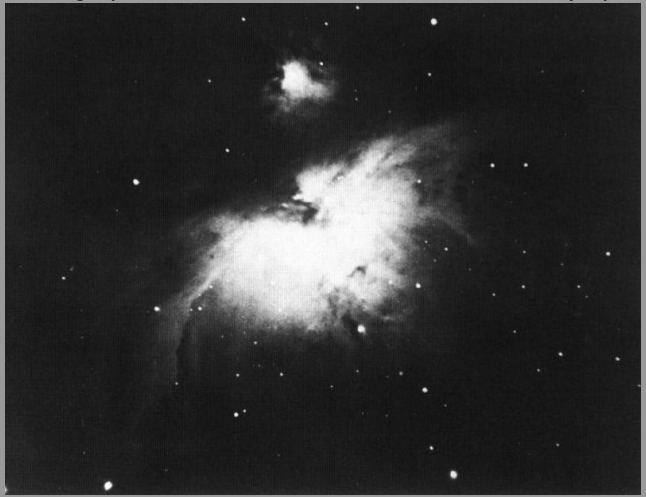

<span id="page-6-0"></span>Orion Nebula (AINSLEE COMMON, England)

# Start of the "Film Era"

1887. . . 1923 EDWARD E. BARNARD, Lick Observatory: *Atlas of Selected Regions of the Milky Way* First wide-angle survey

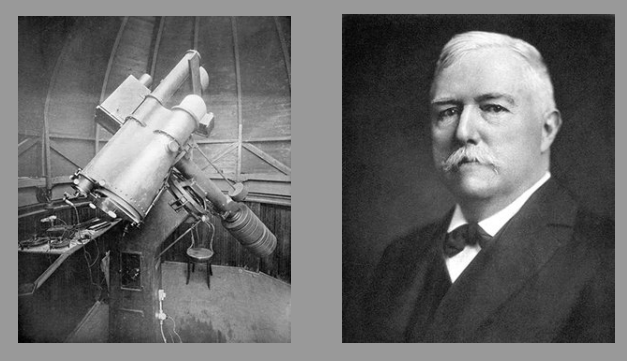

1950. . . 1957 Palomar Observatory Sky Survey 894 plates in both red and blue light

# Start of the "Film Era"

#### Antares/Rho Ophiuchi Region

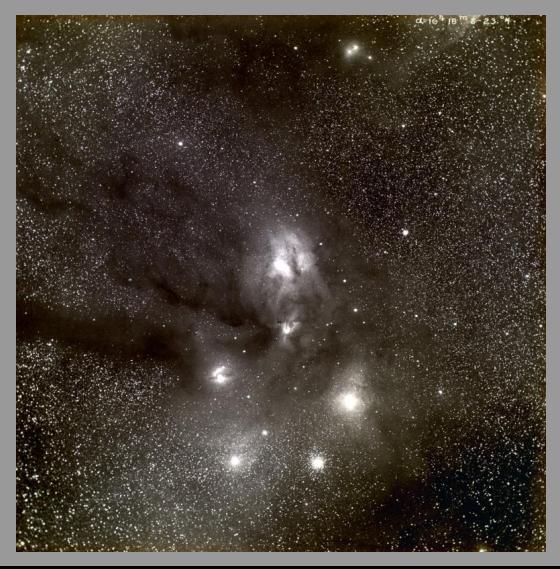

# Start of the "Film Era"

1887. . . 1923 EDWARD E. BARNARD, Lick Observatory: *Atlas of Selected Regions of the Milky Way* First wide-angle survey

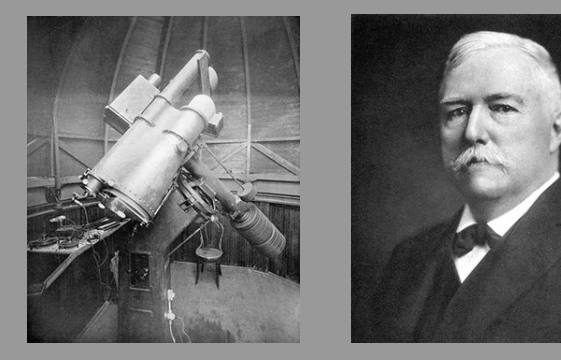

1950. . . 1957 Palomar Observatory Sky Survey 894 plates in both red and blue light

# Astro Imaging in the  $20<sup>th</sup>$  and  $21<sup>st</sup>$  Century: Going Digital

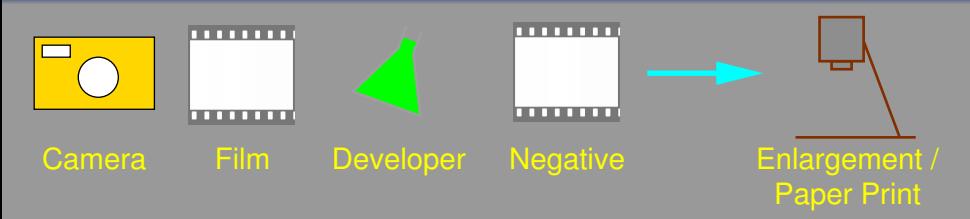

# Astro Imaging in the  $20<sup>th</sup>$  and  $21<sup>st</sup>$  Century: Going Digital

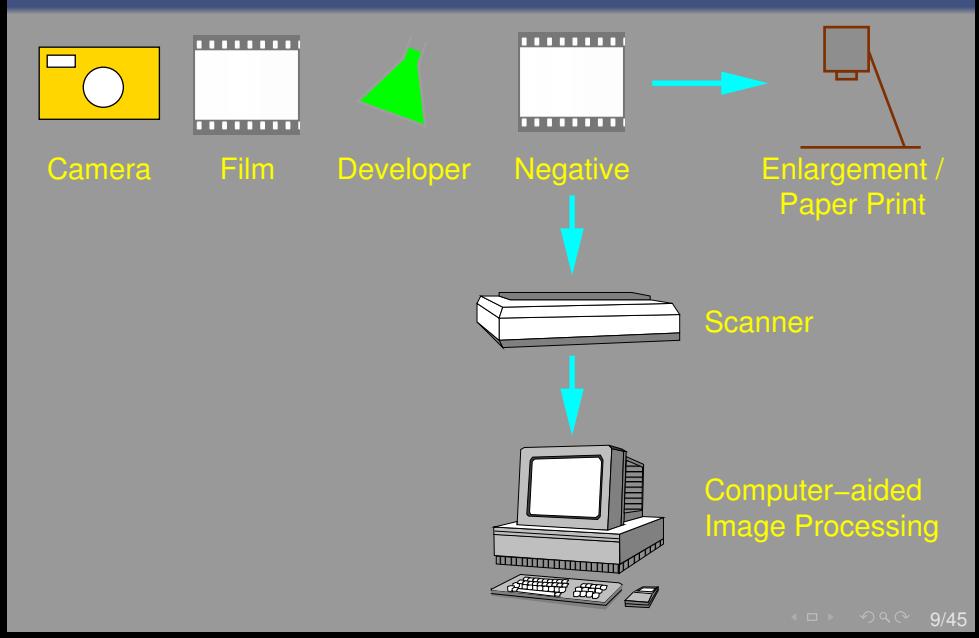

# Astro Imaging in the  $20<sup>th</sup>$  and  $21<sup>st</sup>$  Century: Going Digital

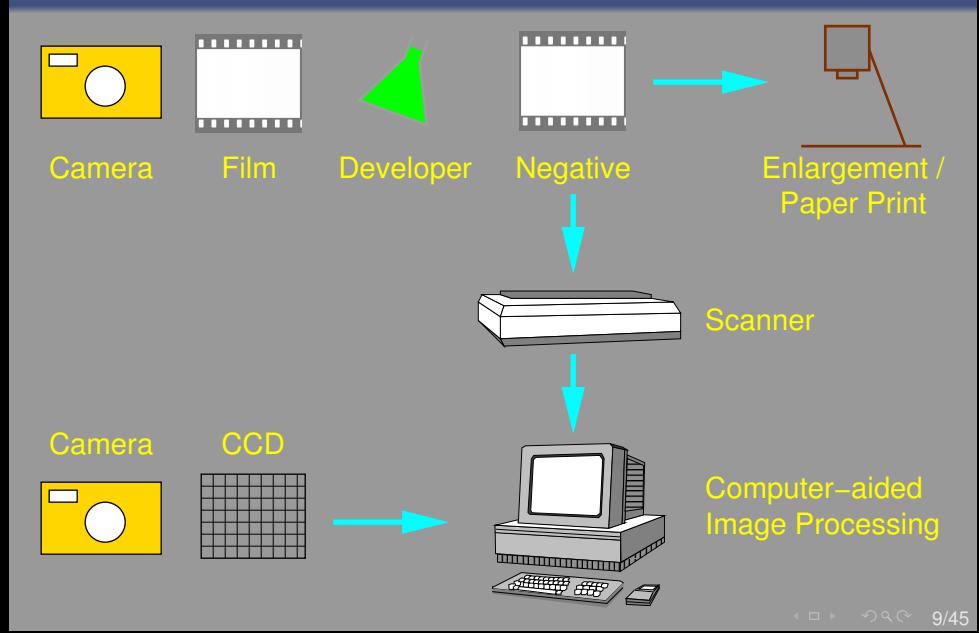

# Astro Imaging in the 20<sup>th</sup> and 21<sup>st</sup> Century: Going Digital

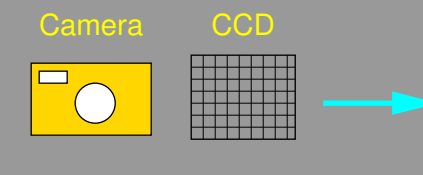

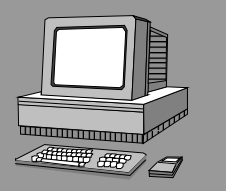

# EN Computer−aided<br>Image Processing<br>Encor Image Processing

IE IE I E II P IÞ  $\mathbb{R}$ 

 $\sim$ 

# Astro Imaging in the  $20<sup>th</sup>$  and  $21<sup>st</sup>$  Century: Going Digital

#### Advantages of digital photography

- 
- 
- 
- 

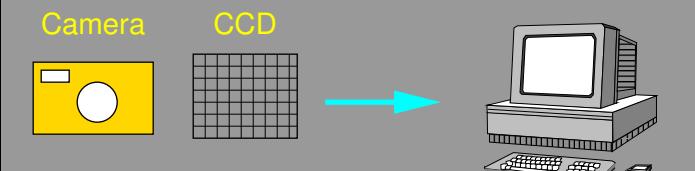

## $\sim$  1  $\sim$ EN Computer−aided<br>Image Processing<br>Encor Image Processing

# Astro Imaging in the  $20<sup>th</sup>$  and  $21<sup>st</sup>$  Century: Going Digital

### Advantages of digital photography

- 
- 
- 
- 

### Disadvantages

- 
- high electrical power requirements (Peltier cooler!)

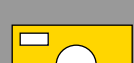

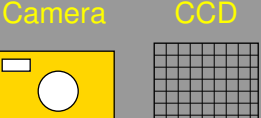

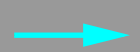

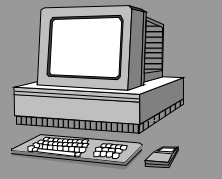

EN Computer−aided<br>Image Processing<br>Encor Image Processing

## From Stars to Pixels: The Making of an Astro Photo

- **1 Dark-Sky Sites**
- <sup>2</sup> Equipment: Telescope, Camera, . . .
- <span id="page-16-0"></span><sup>3</sup> Digital Image Processing

# Dark Sky Locations?

<span id="page-17-0"></span>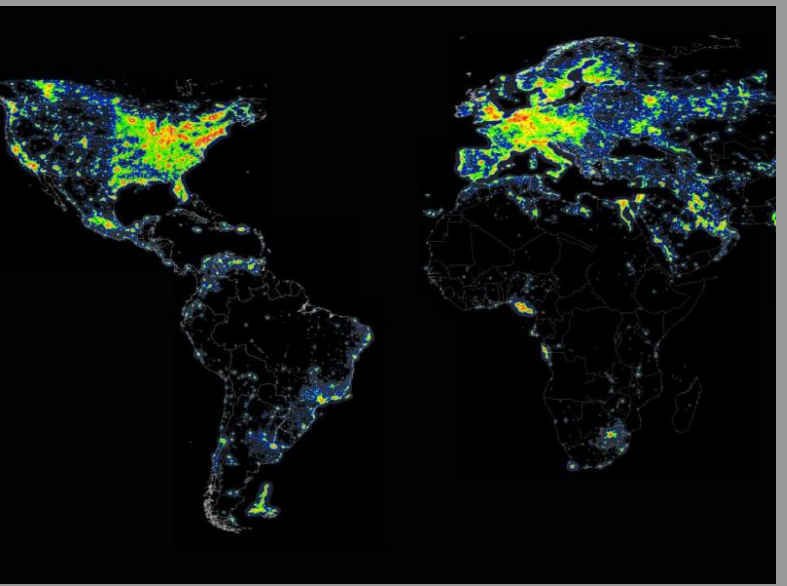

 $\Box$ 

# Dark Sky Locations?

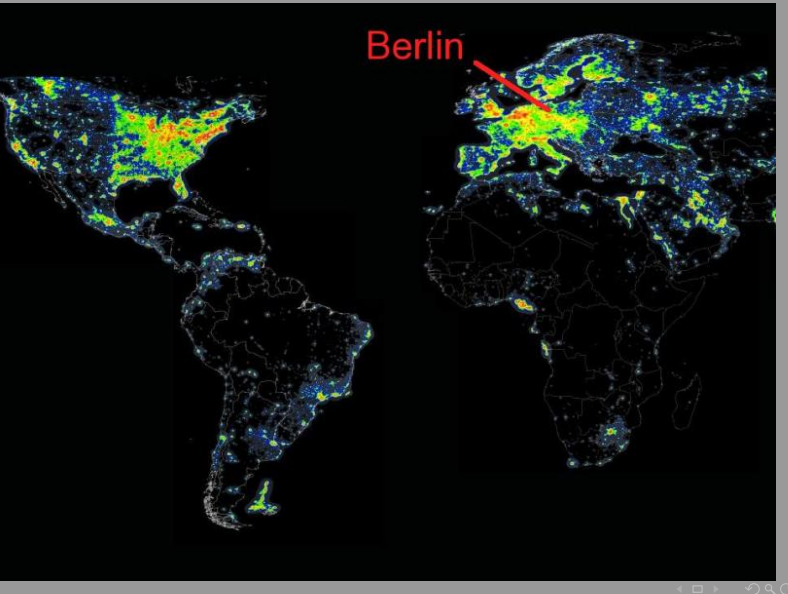

# Berlin area: beautiful palaces, but ...

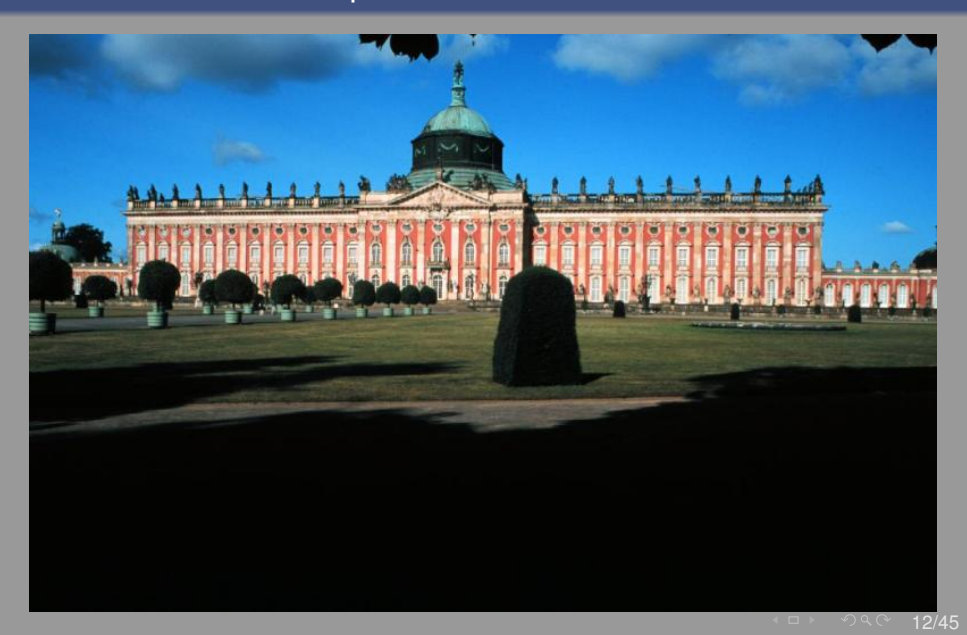

# Severe light pollution . . .

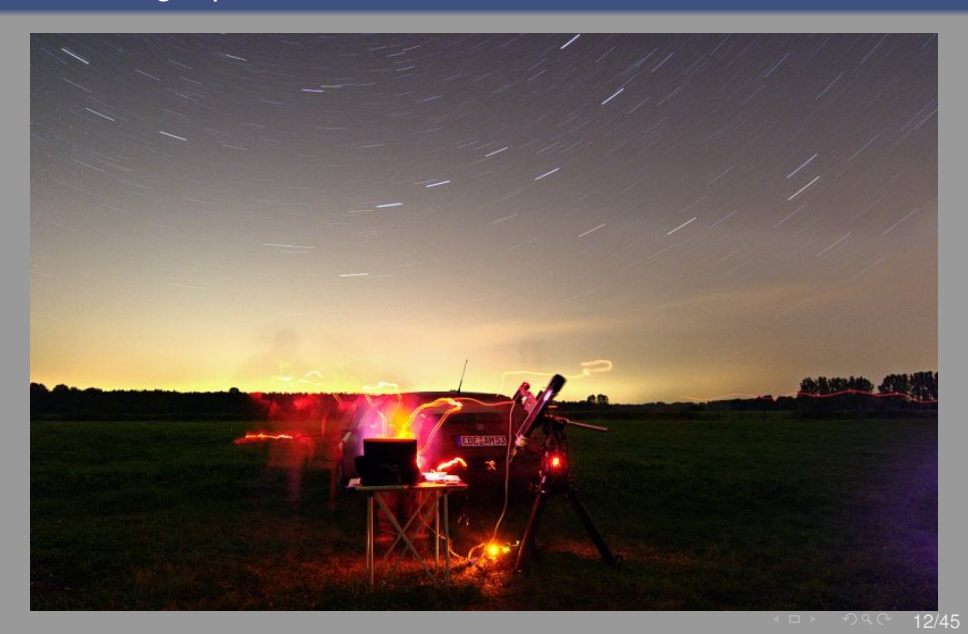

## Severe light pollution . . . and nearly at sea level!

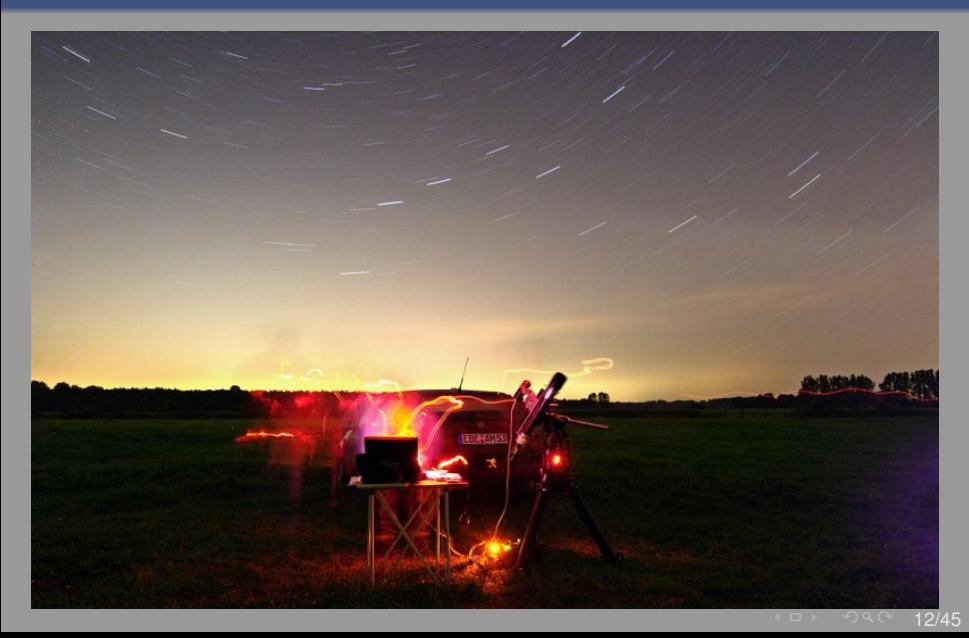

# Dark Sky Locations

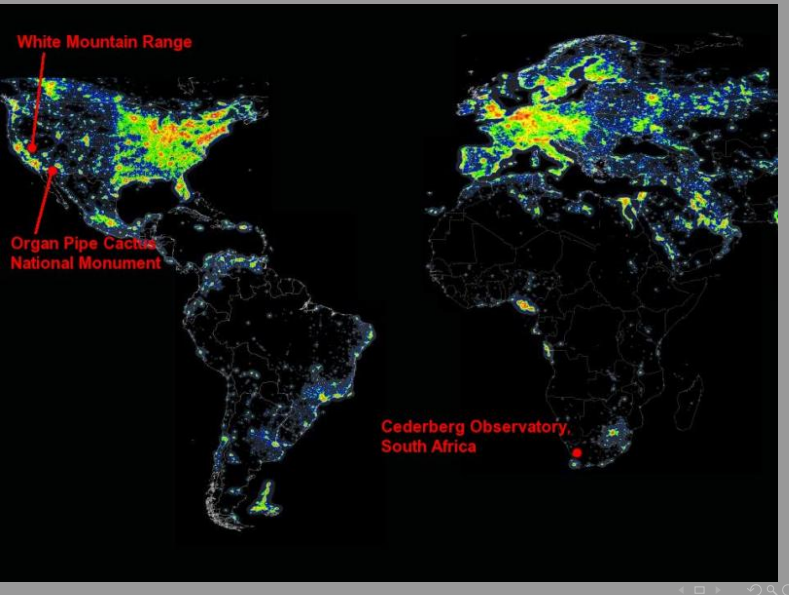

13/45

# Eastern Sierra Nevada

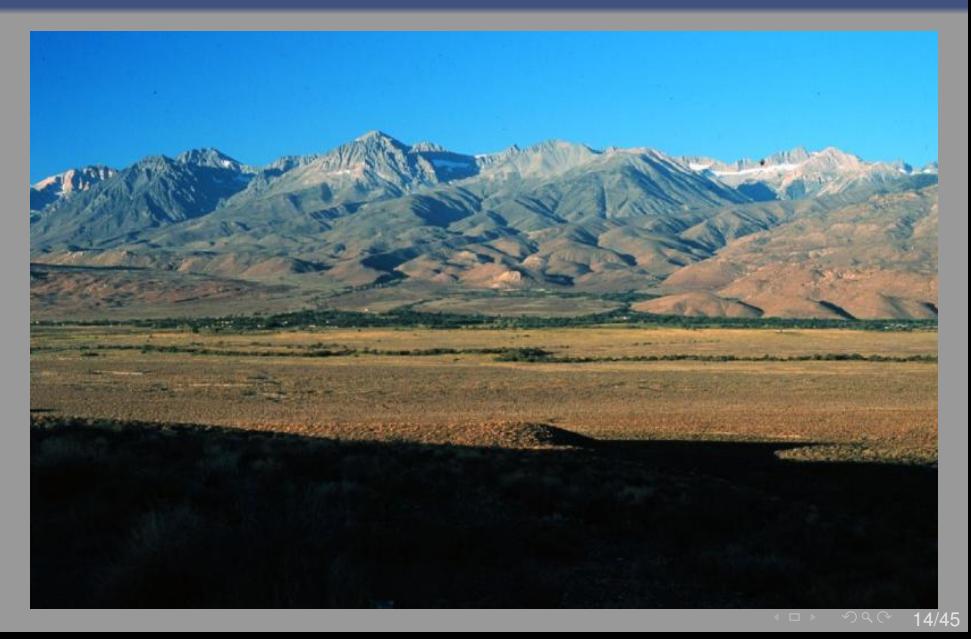

# Home of the Ancient Bristlecone Pines

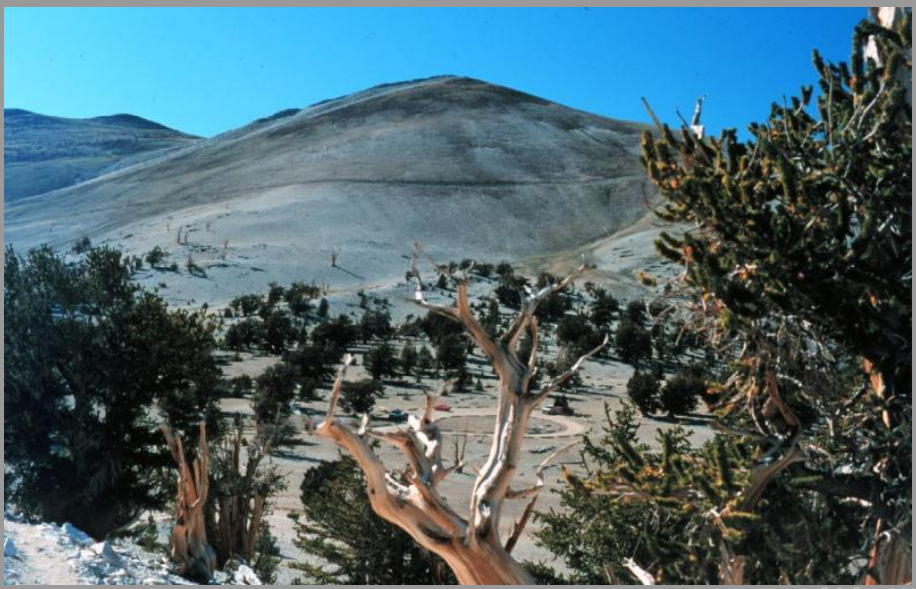

# White Mountain Research Station (Elevation 12,500 ft)

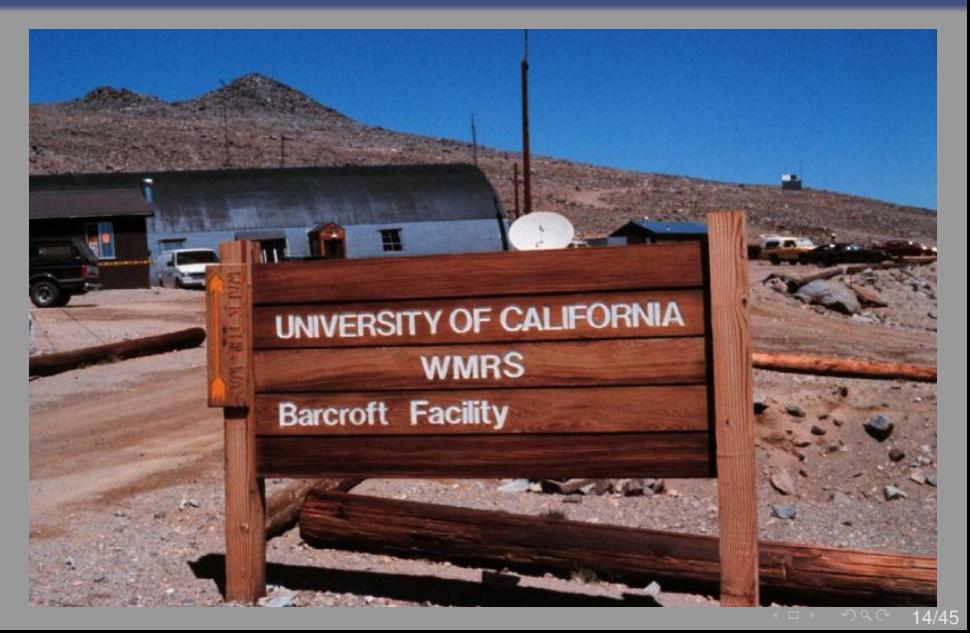

# White Mountain Research Station (Elevation 12,500 ft)

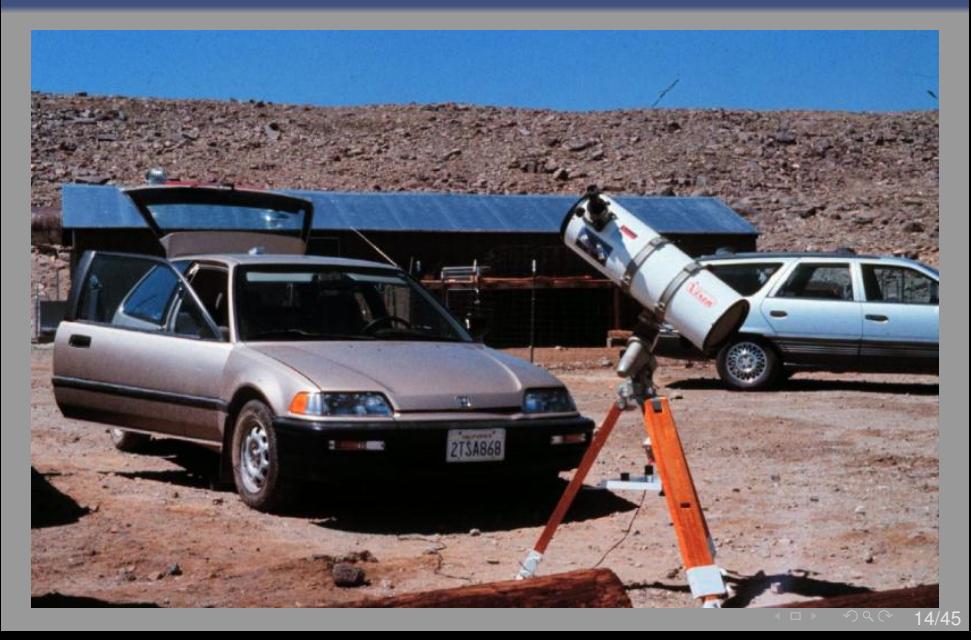

# July 1997: Start of the Milky Way Panorama

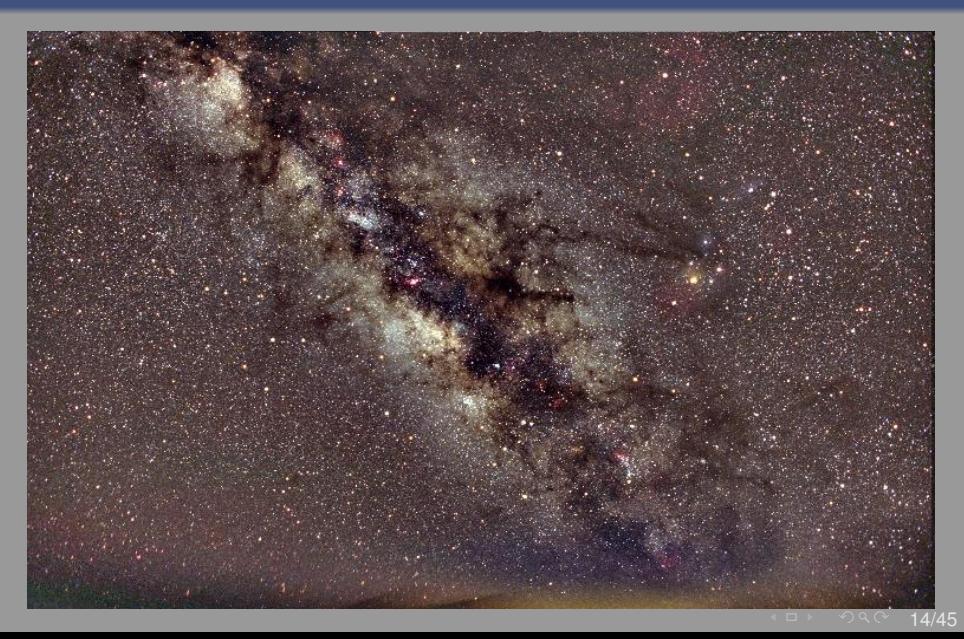

## The Sonora Desert: Organ Pipe Cactus National Monument

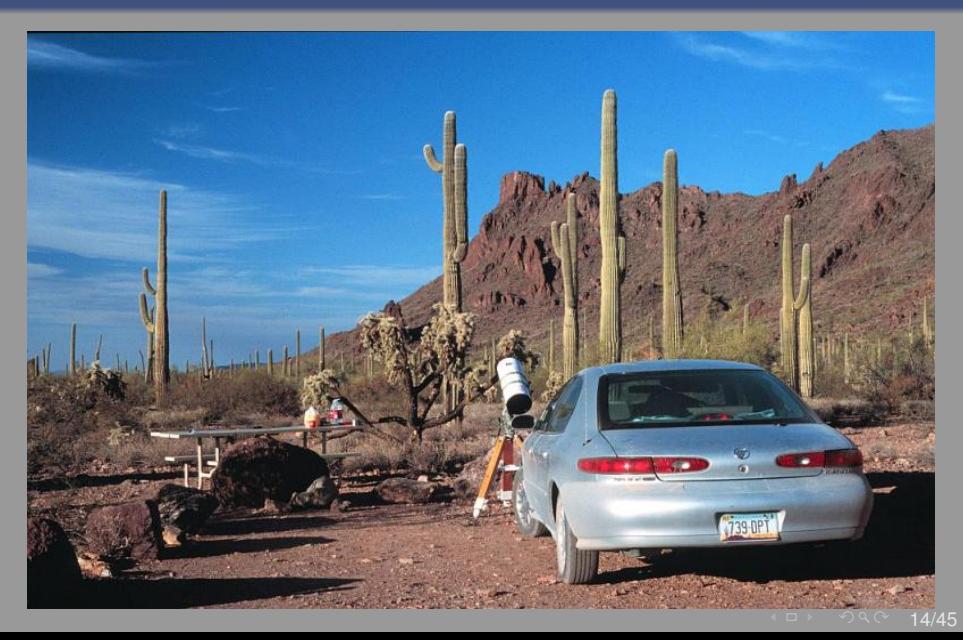

## The Sonora Desert: Organ Pipe Cactus National Monument

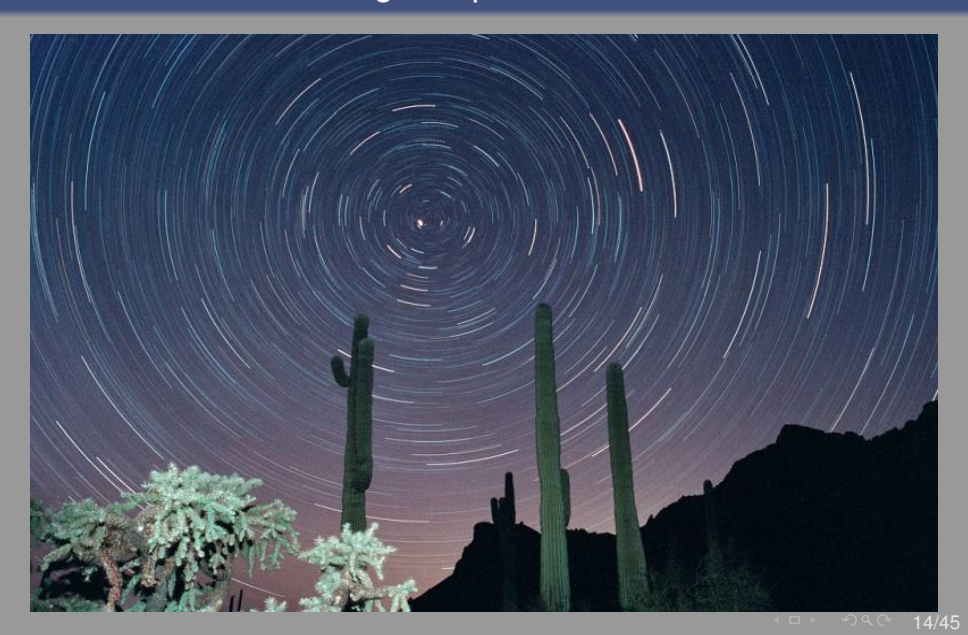

# South Africa

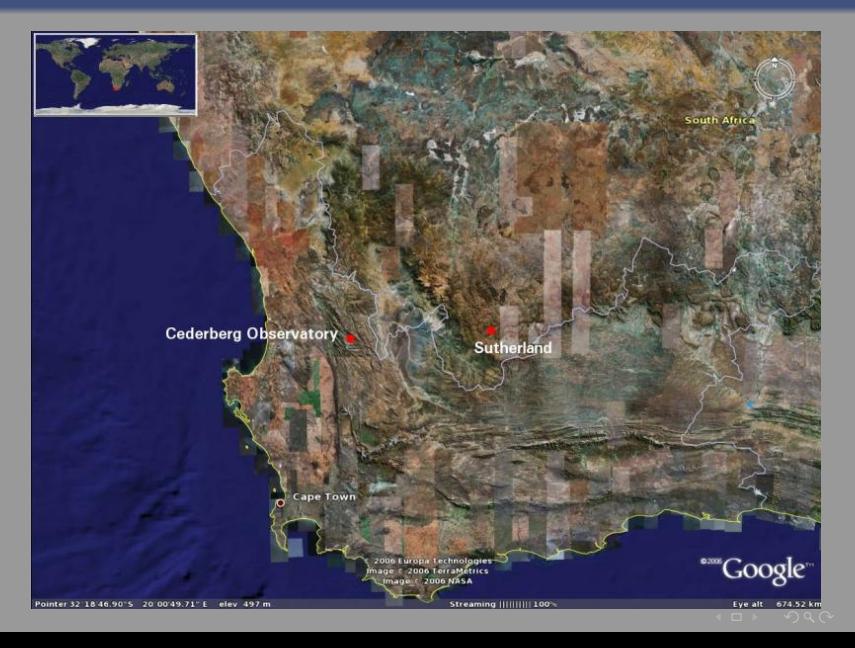

# South Africa: Table Mountain/Cape Town

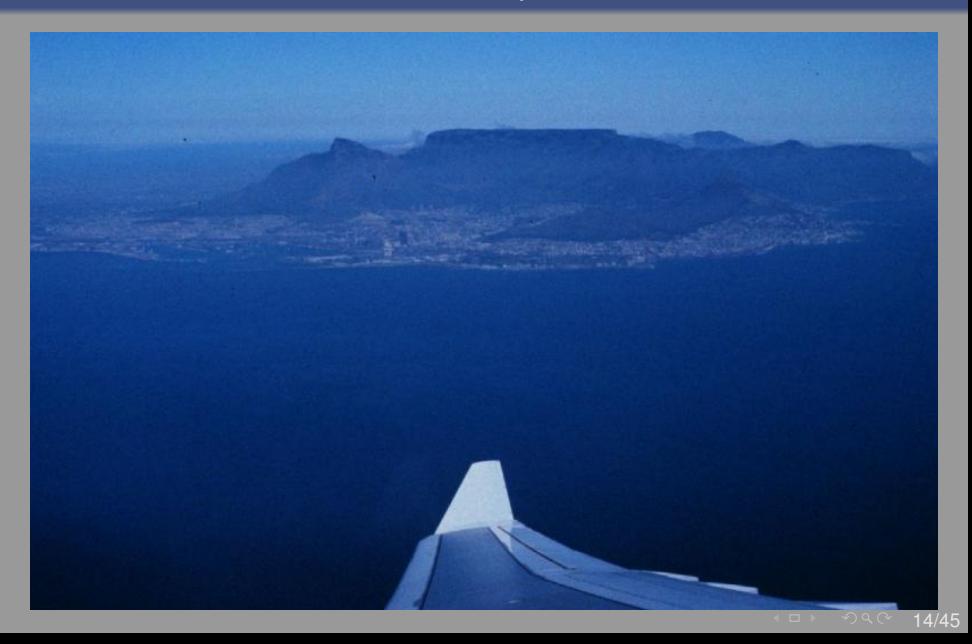

# South Africa: Cape of Good Hope

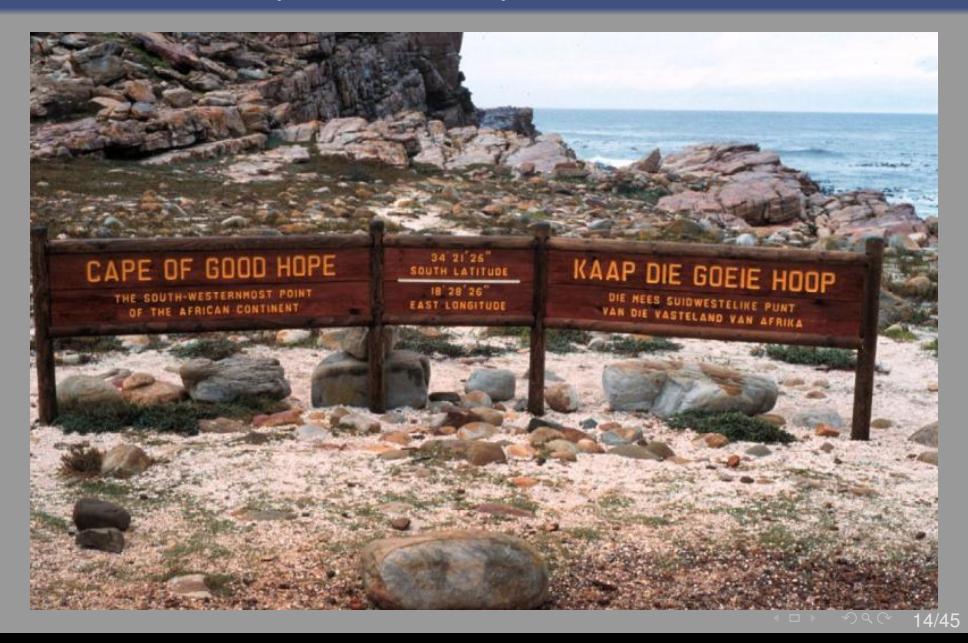

# Looking for Tourists ...

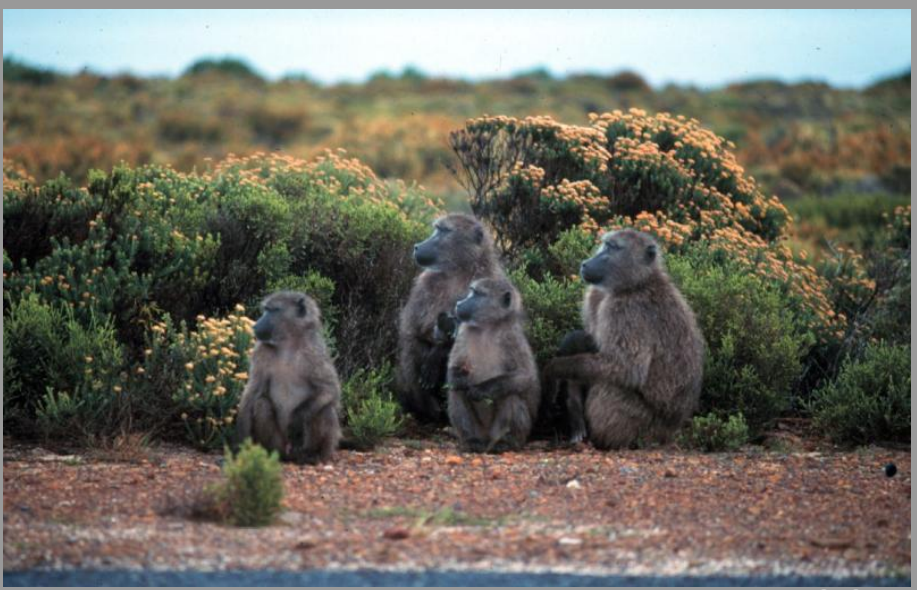

# Cederberg Mountains

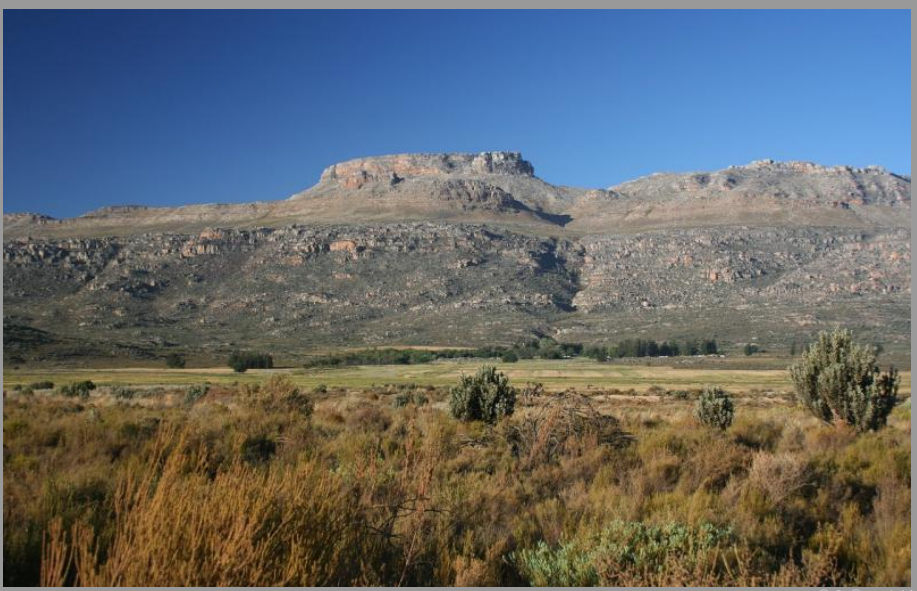

# Cederberg Observatory

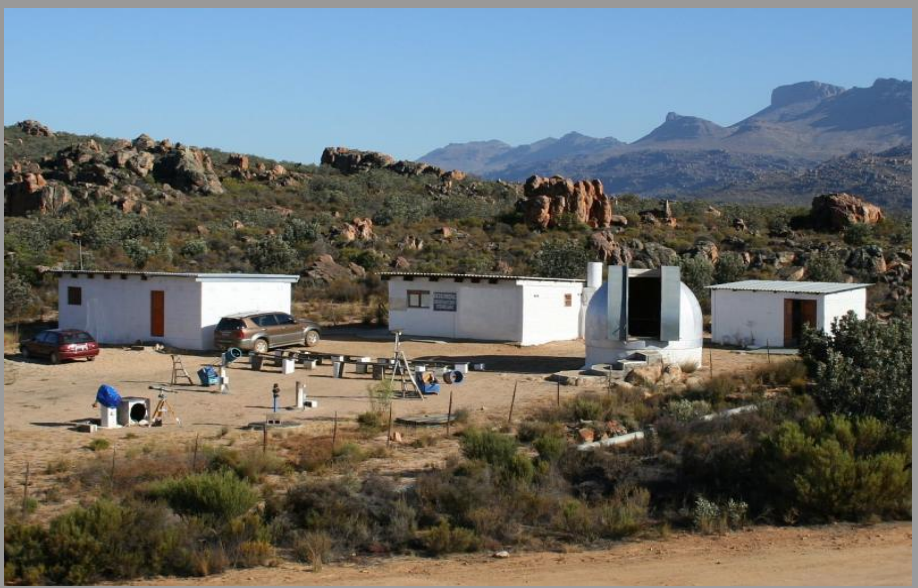
# Cederberg Star Trails

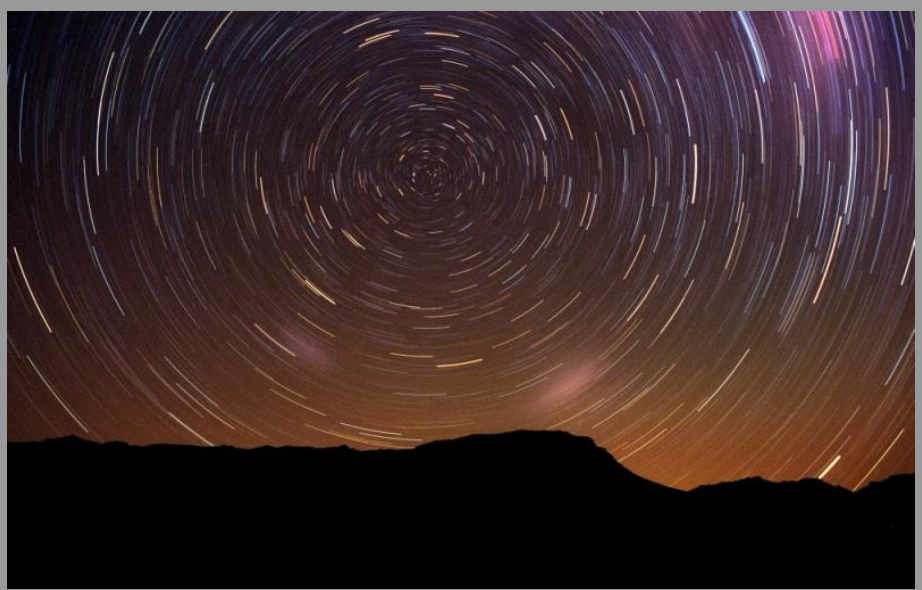

# South African Large Telescope (SALT)

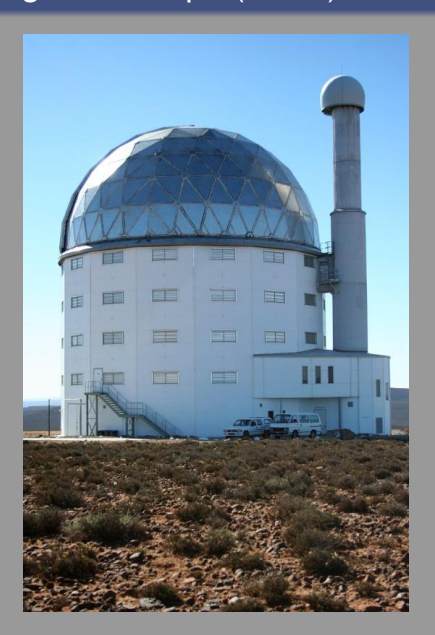

## Koornlandskloof Guest Farm

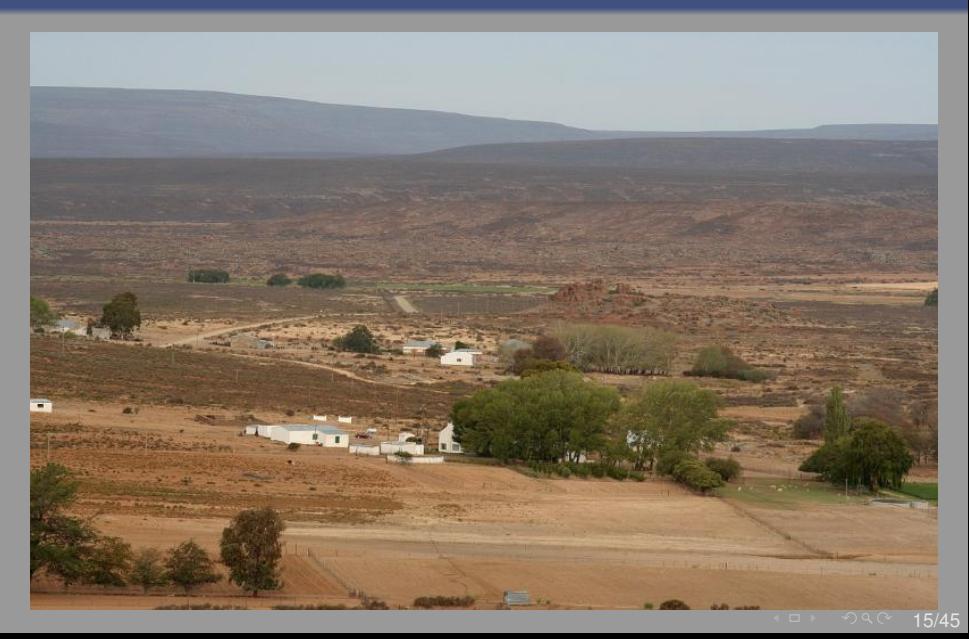

### Star Trails over Koornlandskloof

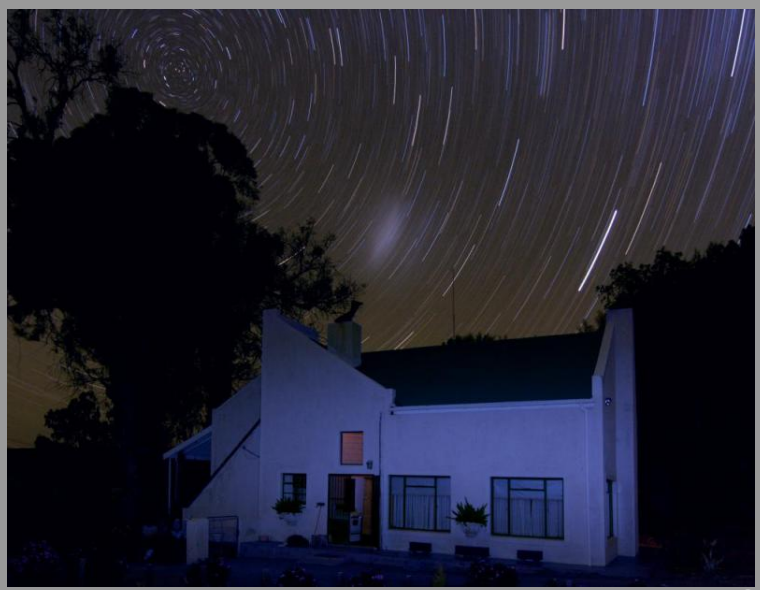

 $\begin{array}{c} \begin{array}{ccc} \text{ } & \text{ } \\ \text{ } & \text{ } \\ \text{ } & \text{ } \\ \end{array} \end{array}$  $\sqrt{9}90$  16/45

### Koornlandskloof Guest Farm

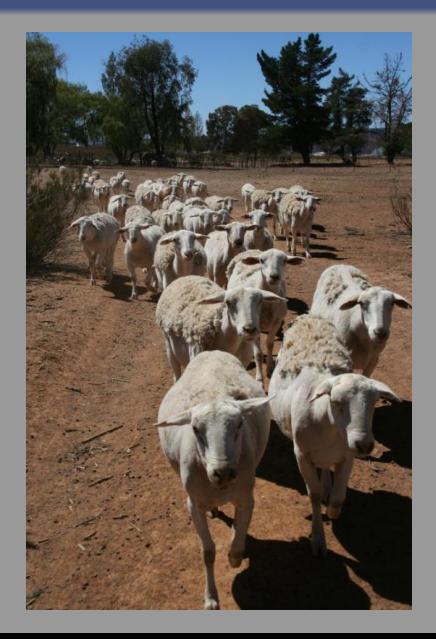

16/45

From Stars to Pixels: The Making of an Astro Photo

- **1** Dark-Sky Sites
- <sup>2</sup> Equipment: Telescope, Camera, . . .
- <sup>3</sup> Digital Image Processing

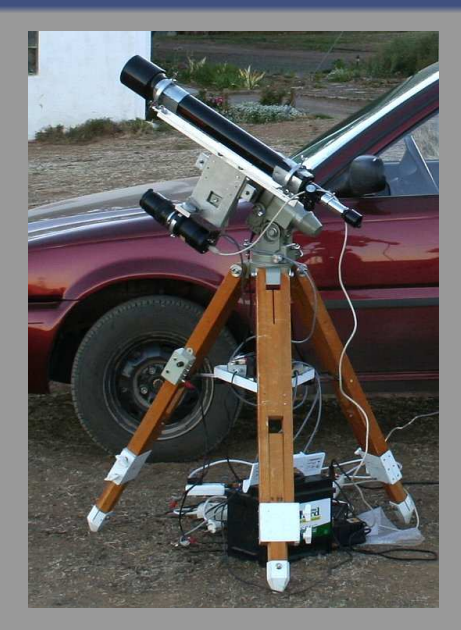

- - Astro CCD
	-
	- Film
- Camera lens (or telescope)
- Mount (for tracking)
- (often with CCD autoguider)
- Laptop computer
	- **Battery** 
		- $(12 V, 2... 5$  amps in the field)

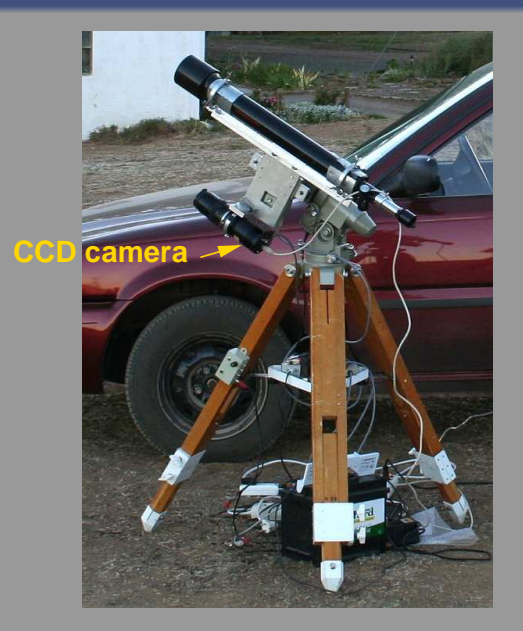

- Camera
	- Astro CCD
	- Consumer Digital
	- Film
- Camera lens (or telescope)
- Mount (for tracking)
- (often with CCD autoguider)
- Laptop computer
	- **Battery** 
		- $(12 V, 2... 5$  amps in the field)

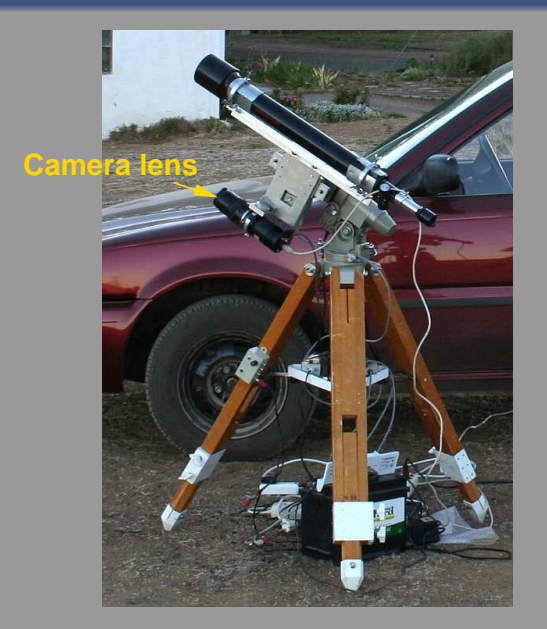

- Camera
	- Astro CCD
	- Consumer Digital
	- Film
- Camera lens (or telescope)
- Mount (for tracking)
- (often with CCD autoguider)
- Laptop computer
	- **Battery** 
		- $(12 V, 2... 5$  amps in the field)

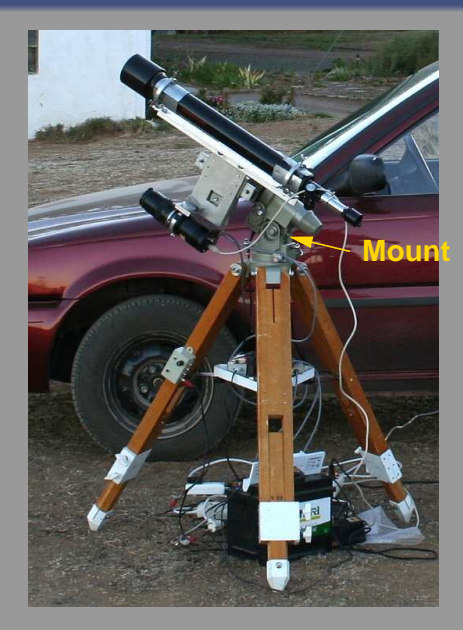

- Camera
	- Astro CCD
	- Consumer Digital
	- Film
- Camera lens (or telescope)
- Mount (for tracking)
- (often with CCD autoguider)
- Laptop computer
	- **Battery** 
		- $(12 V, 2... 5$  amps in the field)

# Mobile Astrophotography Equipment

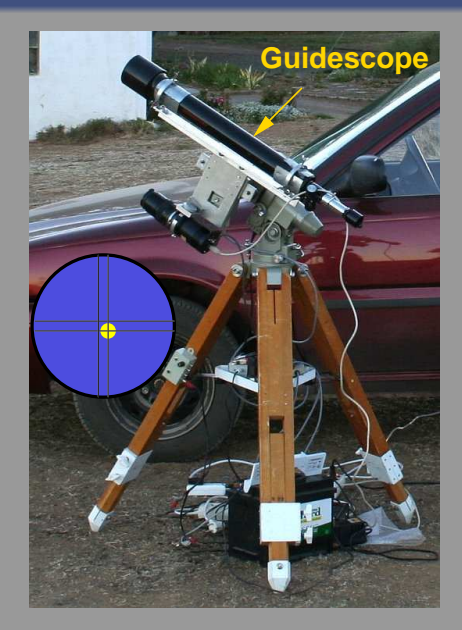

- Camera
	- Astro CCD
	- Consumer Digital
	- Film
- Camera lens (or telescope)
- Mount (for tracking)
- Guidescope (often with CCD autoguider)
- Laptop computer

**Battery** 

 $(12 V, 2... 5$  amps in the field)

 $18/45$ 

# Mobile Astrophotography Equipment

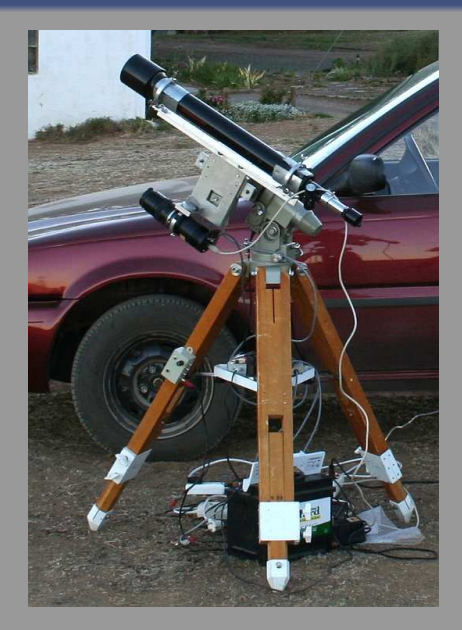

- Camera
	- Astro CCD
	- Consumer Digital
	- Film
- Camera lens (or telescope)
- Mount (for tracking)
- Guidescope (often with CCD autoguider)
- **Laptop computer**

**Battery** 

 $1 = 18/45$ 

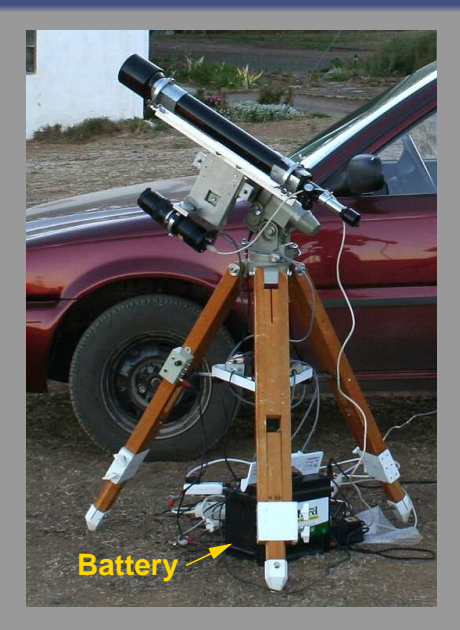

- Camera
	- Astro CCD
	- Consumer Digital
	- Film
- Camera lens (or telescope)
- Mount (for tracking)
- Guidescope (often with CCD autoguider)
- **Laptop computer**
- **Battery** 
	- $(12 V, 2...5$  amps in the field)

# From Stars to Pixels: The Making of an Astro Photo

- **1** Dark-Sky Sites
- <sup>2</sup> Equipment: Telescope, Camera, . . .
- **3** Digital Image Processing

# Digital Image Processing: Basic Steps

- o Raw image shows
	- o noise
	- "hot" pixels
	- vignetting (uneven illumination)
- Average images
- Remove dark current and hot pixels
- divide by *flat frame*

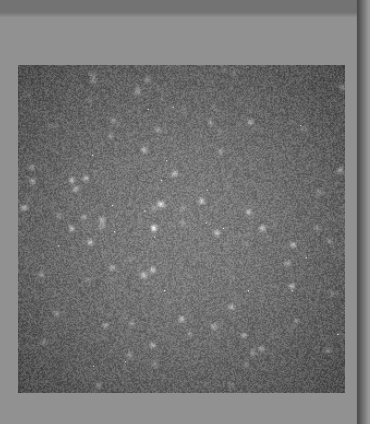

# Digital Image Processing: Basic Steps

#### Removing artifacts

- $\bullet$  Raw image shows
	- noise
	- "hot" pixels
	- vignetting (uneven illumination)

#### Average images

- Remove dark current and hot pixels
- divide by *flat frame*

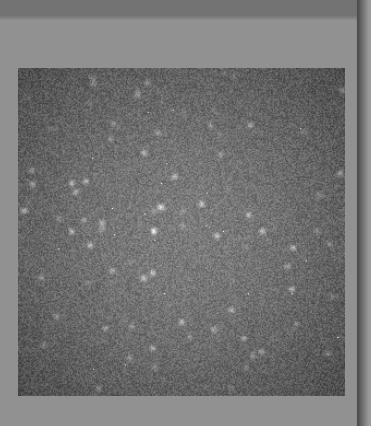

# Digital Image Processing: Basic Steps

#### Removing artifacts

- $\bullet$  Raw image shows
	- noise
	- "hot" pixels
	- vignetting (uneven illumination)

#### Average images

- Remove dark current and hot pixels
- divide by *flat frame*

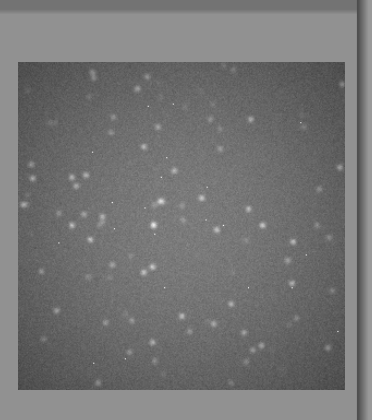

# Digital Image Processing: Basic Steps

- Raw image shows
	- noise
	- "hot" pixels
	- vignetting (uneven illumination)
- Average images
- o Remove dark current and hot pixels
- divide by *flat frame*

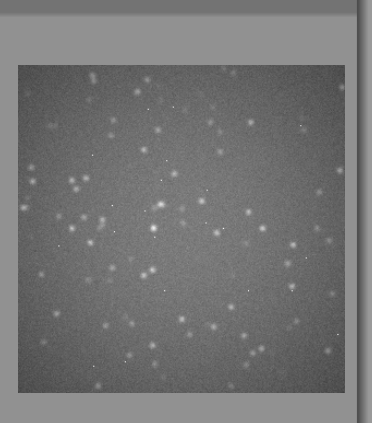

# Digital Image Processing: Basic Steps

- $\bullet$  Raw image shows
	- noise
	- "hot" pixels
	- vignetting (uneven illumination)
- Average images
- o Remove dark current and hot pixels
- divide by *flat frame*

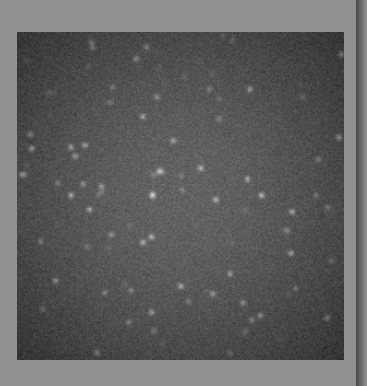

# Digital Image Processing: Basic Steps

- Raw image shows
	- noise
	- "hot" pixels
	- vignetting (uneven illumination)
- Average images
- Remove dark current and hot pixels
- o Remove vignetting: divide by *flat frame*

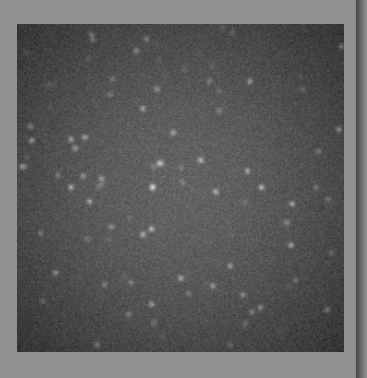

# Digital Image Processing: Basic Steps

- $\bullet$  Raw image shows
	- noise
	- "hot" pixels
	- vignetting (uneven illumination)
- Average images
- Remove dark current and hot pixels
- o Remove vignetting: divide by *flat frame*

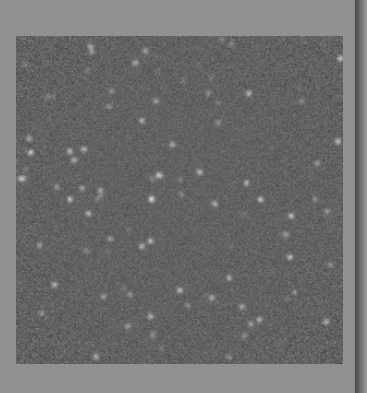

# Digital Image Processing: Basic Steps

- Raw image shows
	- noise
	- "hot" pixels
	- vignetting (uneven illumination)
- Average images
- Remove dark current and hot pixels
- **Remove vignetting:** divide by *flat frame*

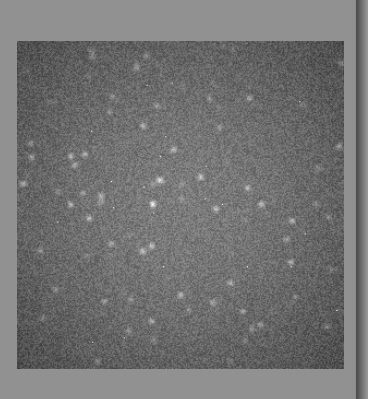

# Digital Image Processing: Basic Steps

- $\bullet$  Raw image shows
	- noise
	- "hot" pixels
	- vignetting (uneven illumination)
- Average images
- Remove dark current and hot pixels
- **Remove vignetting:** divide by *flat frame*

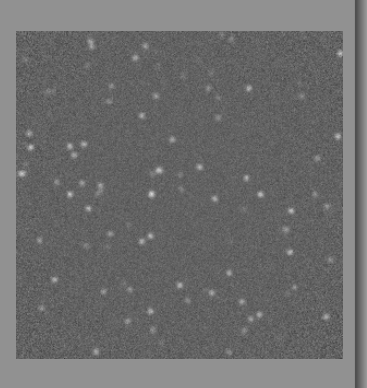

# Digital Image Processing: Adding Color

#### Many astronomical CCD cameras have *monochrome* sensors!

### LRGB color composites of filtered images

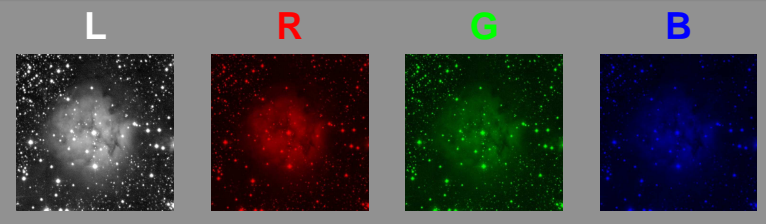

## Digital Image Processing: Adding Color

#### Many astronomical CCD cameras have *monochrome* sensors!

#### LRGB color composites of filtered images

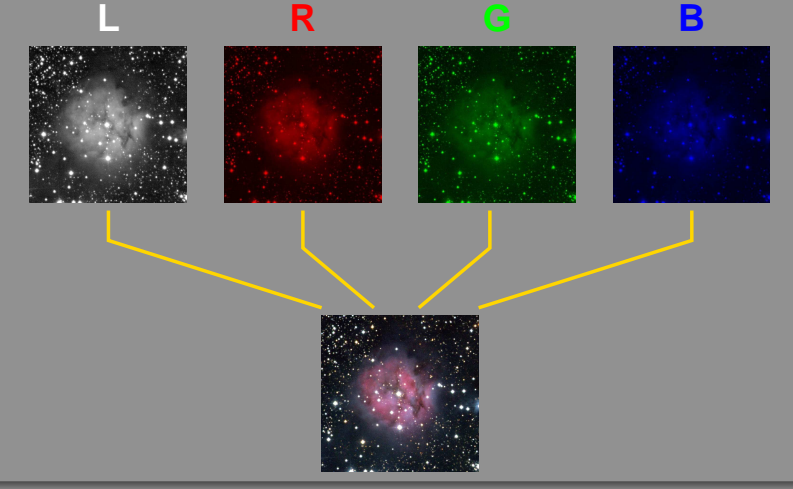

 $-1/45$ 

### Mosaic Assembly

#### Why mosaics?

- Cover large field of view
- Create large, high-resolution images (e. g., for planetarium projection)
- Uses smaller, less expensive CCD cameras

## Mosaics: geometric distortion

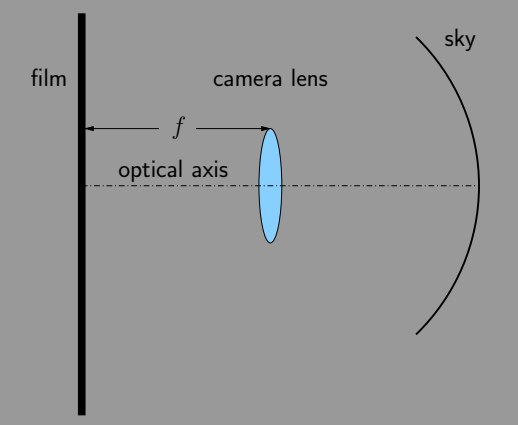

### **Spherical celestial sphere** imaged onto planar film/CCD

- Distortion increases with star and optical axis
- Geometric effect NOT an indication of a faulty camera
- Mathematical relation:
	- $s = f \tan \sigma$
- 

## Mosaics: geometric distortion

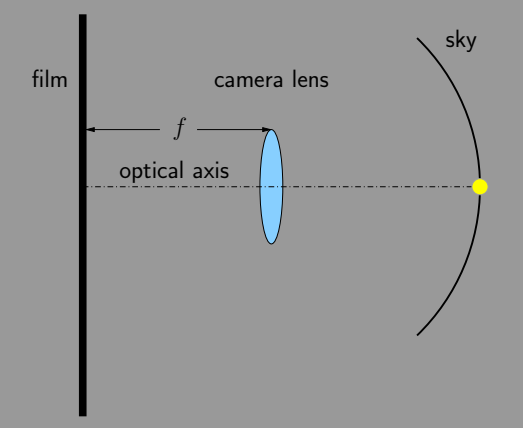

### **Spherical celestial sphere** imaged onto planar film/CCD

- Distortion increases with star and optical axis
- Geometric effect NOT an indication of a faulty camera
- Mathematical relation:
	- $s = f \tan \sigma$
- 

## Mosaics: geometric distortion

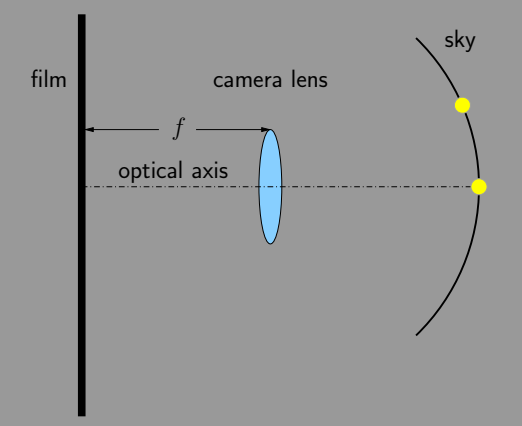

### **Spherical celestial sphere** imaged onto planar film/CCD

- Distortion increases with star and optical axis
- Geometric effect NOT an indication of a faulty camera
- Mathematical relation:

## Mosaics: geometric distortion

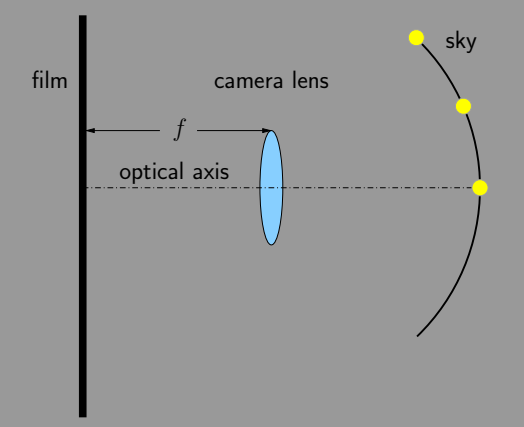

- **Spherical celestial sphere** imaged onto planar film/CCD
- Distortion increases with star and optical axis
- Geometric effect NOT an indication of a faulty camera
- Mathematical relation:
	- $s = f \tan \sigma$
- 

### Mosaics: geometric distortion

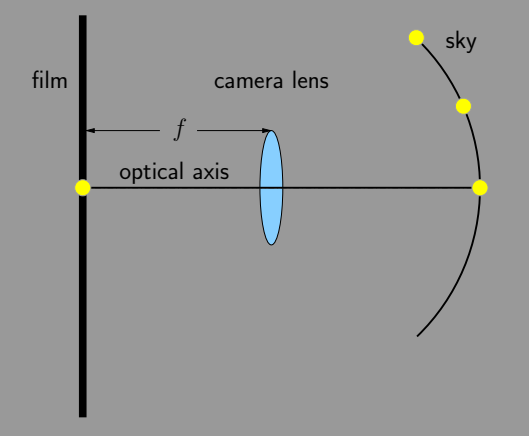

### **Spherical celestial sphere** imaged onto planar film/CCD

- Distortion increases with star and optical axis
- Geometric effect NOT an indication of a faulty camera
- Mathematical relation:

### Mosaics: geometric distortion

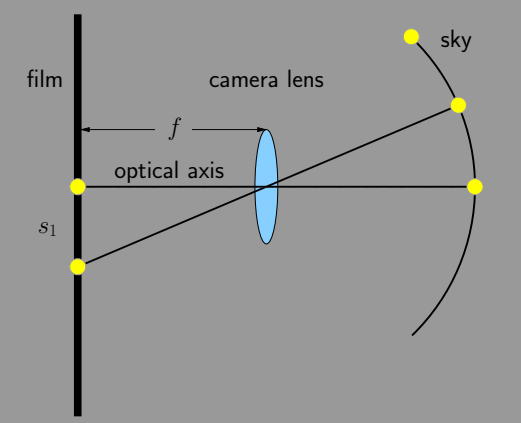

### **Spherical celestial sphere** imaged onto planar film/CCD

- Distortion increases with star and optical axis
- Geometric effect NOT an indication of a faulty camera
- Mathematical relation:

## Mosaics: geometric distortion

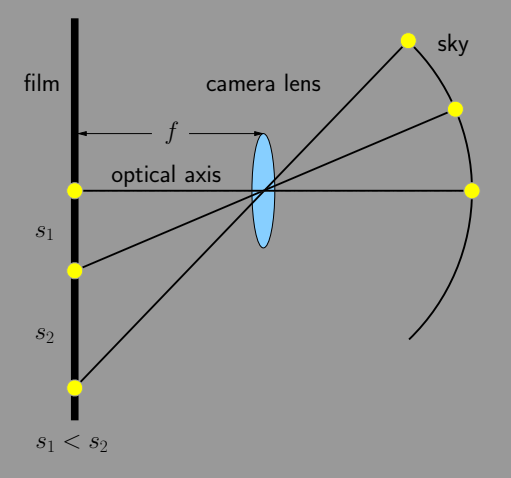

- **Spherical celestial sphere** imaged onto planar film/CCD
- Distortion increases with star and optical axis
- Geometric effect NOT an indication of a faulty camera
- Mathematical relation:

## Mosaics: geometric distortion

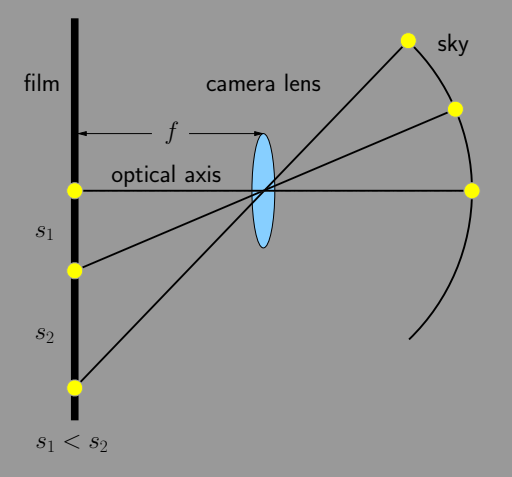

- **Spherical celestial sphere** imaged onto planar film/CCD
- Distortion increases with increasing angle  $\sigma$  between star and optical axis
- Geometric effect NOT an indication of a faulty camera
- Mathematical relation:
	- $s = f \tan \sigma$
- 

## Mosaics: geometric distortion

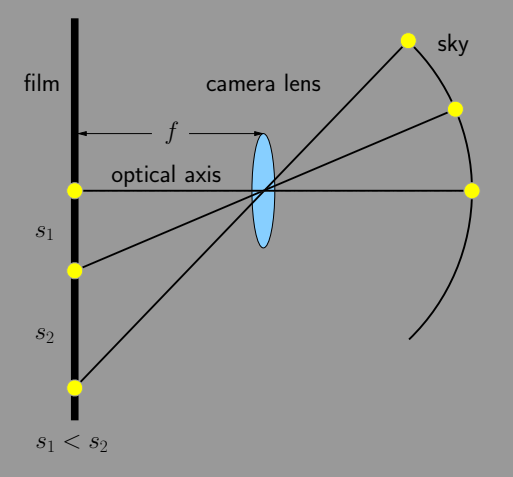

- **Spherical celestial sphere** imaged onto planar film/CCD
- Distortion increases with increasing angle  $\sigma$  between star and optical axis
- Geometric effect NOT an indication of a faulty camera lens
- Mathematical relation:

## Mosaics: geometric distortion

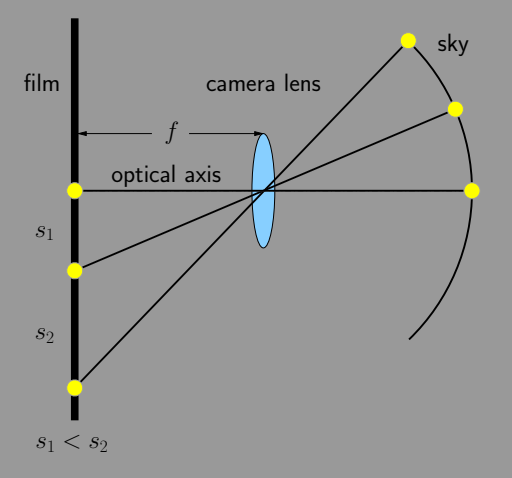

- **Spherical celestial sphere** imaged onto planar film/CCD
- Distortion increases with increasing angle  $\sigma$  between star and optical axis
- Geometric effect NOT an indication of a faulty camera lens
- Mathematical relation:
	- $s = f \tan \sigma$
-
## Mosaics: geometric distortion

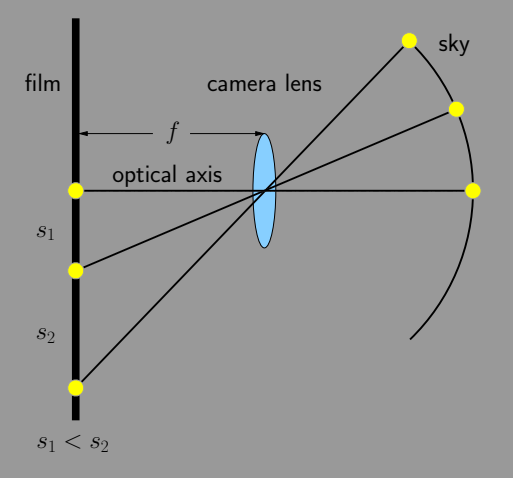

- **Spherical celestial sphere** imaged onto planar film/CCD
- **O** Distortion increases with increasing angle  $\sigma$  between star and optical axis
- Geometric effect NOT an indication of a faulty camera lens
- Mathematical relation:
	- $s = f \tan \sigma$
- can be corrected!

#### Mosaics: geometric distortion

#### Example: southern Milky Way around NGC 3114

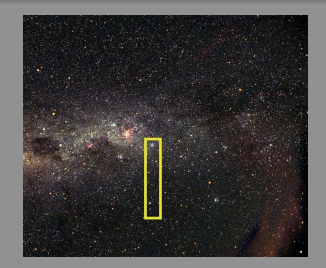

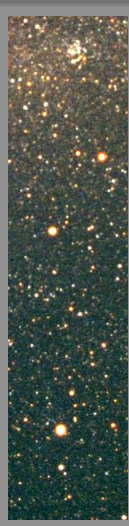

#### Mosaics: geometric distortion

#### Example: southern Milky Way around NGC 3114

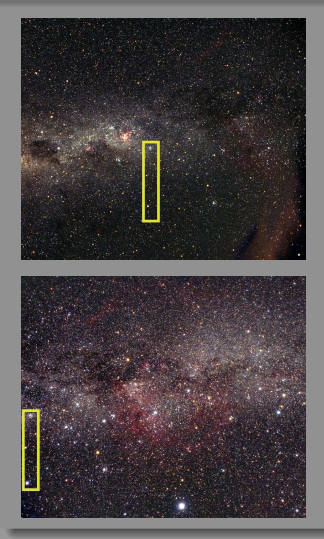

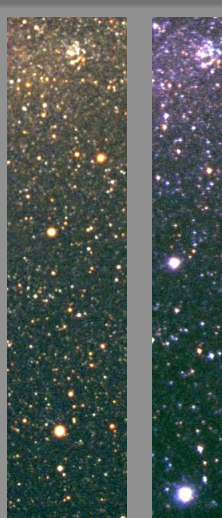

# Astrometry: from Sky to CCD/Film

star coordinates  $(\alpha, \delta) \rightarrow$ pixel coordinates (*x*, *y*)

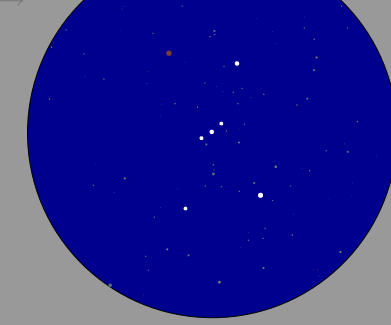

- $\cos \sigma = \sin \delta \sin \delta_c + \cos \delta \cos \delta_c \cos \Delta \alpha$
- $\cos \gamma = (\sin \delta \cos \delta_c \cos \delta \sin \delta_c \cos \Delta \alpha) / \sin \sigma$ 
	- $s = f \tan \sigma$

$$
x = x_c - s \sin(\gamma - \beta)
$$

$$
y = y_c - s \cos(\gamma - \beta)
$$

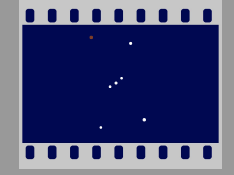

# Astrometry: from Sky to CCD/Film

Conversion: star coordinates  $(\alpha, \delta) \rightarrow$ pixel coordinates (*x*, *y*)

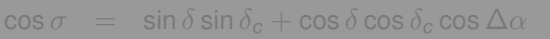

- $\cos \gamma = (\sin \delta \cos \delta_c \cos \delta \sin \delta_c \cos \Delta \alpha) / \sin \sigma$ 
	- $s = f \tan \sigma$

$$
x = x_c - s \sin(\gamma - \beta)
$$

$$
y = y_c - s \cos(\gamma - \beta)
$$

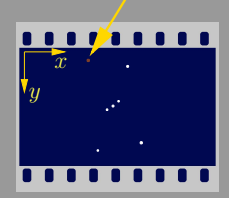

# Astrometry: from Sky to CCD/Film

Conversion: star coordinates  $(\alpha, \delta) \rightarrow$ pixel coordinates (*x*, *y*)

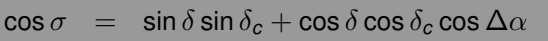

- $\cos \gamma = (\sin \delta \cos \delta_c \cos \delta \sin \delta_c \cos \Delta \alpha) / \sin \sigma$ 
	- $s = f \tan \sigma$

$$
x = x_c - s \sin(\gamma - \beta)
$$

$$
y = y_c - s \cos(\gamma - \beta)
$$

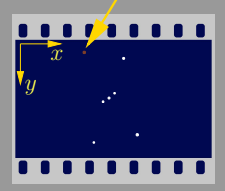

# Astrometry: from Sky to CCD/Film

Conversion: star coordinates  $(\alpha, \delta) \rightarrow$ pixel coordinates (*x*, *y*)

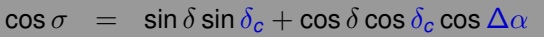

- $\cos \gamma = (\sin \delta \cos \delta_c \cos \delta \sin \delta_c \cos \Delta \alpha) / \sin \sigma$ 
	- $s = f \tan \sigma$

$$
x = x_c - s \sin(\gamma - \beta)
$$

$$
y = y_c - s \cos(\gamma - \beta)
$$

#### Unknown parameters

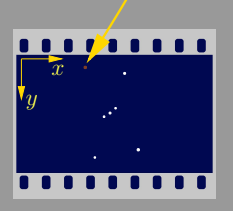

# Astrometry: from Sky to CCD/Film

Conversion: star coordinates  $(\alpha, \delta) \rightarrow$ pixel coordinates (*x*, *y*)

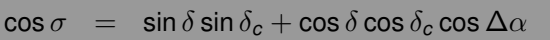

- $\cos \gamma = (\sin \delta \cos \delta_c \cos \delta \sin \delta_c \cos \Delta \alpha) / \sin \sigma$ 
	- $s = f \tan \sigma$

$$
x = x_c - s \sin(\gamma - \beta)
$$

$$
y = y_c - s \cos(\gamma - \beta)
$$

Unknown parameters e. g. focal length *f* (0.03 % accuracy!)

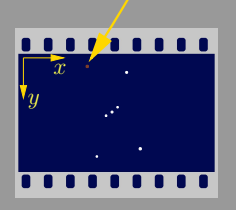

- Automatic star detection: Source Extractor E. Bertin, <http://terapix.iap.fr/soft/sextractor/>
- Extract reference stars from *Hubble Guide Star Catalog*
- Star matching: automatic pattern recognition M. Richmond, <http://spiff.rit.edu/match/>
- With reference stars: optimize projection parameters via a *least squares fit*

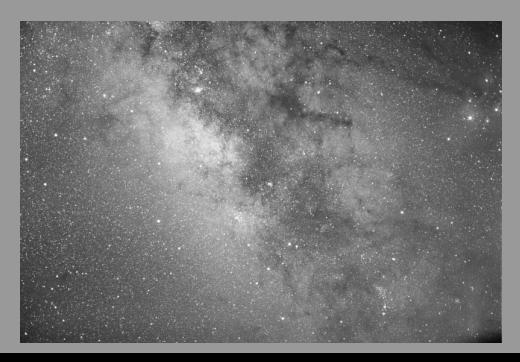

- Automatic star detection: Source Extractor E. Bertin, <http://terapix.iap.fr/soft/sextractor/>
- Extract reference stars from *Hubble Guide Star Catalog*
- Star matching: automatic pattern recognition M. Richmond, <http://spiff.rit.edu/match/>
- With reference stars: optimize projection parameters via a *least squares fit*

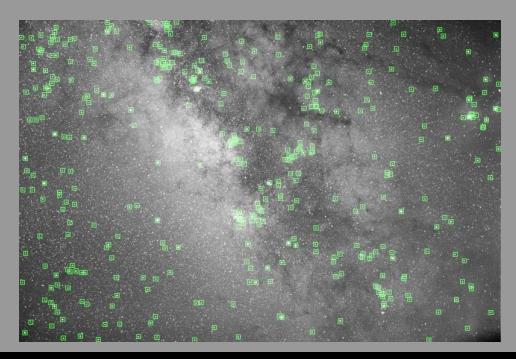

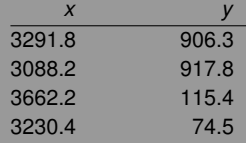

 $0980$  26/45

- Automatic star detection: Source Extractor E. Bertin, <http://terapix.iap.fr/soft/sextractor/>
- Extract reference stars from *Hubble Guide Star Catalog*
- Star matching: automatic pattern recognition M. Richmond, <http://spiff.rit.edu/match/>
- With reference stars: optimize projection parameters via a *least squares fit*

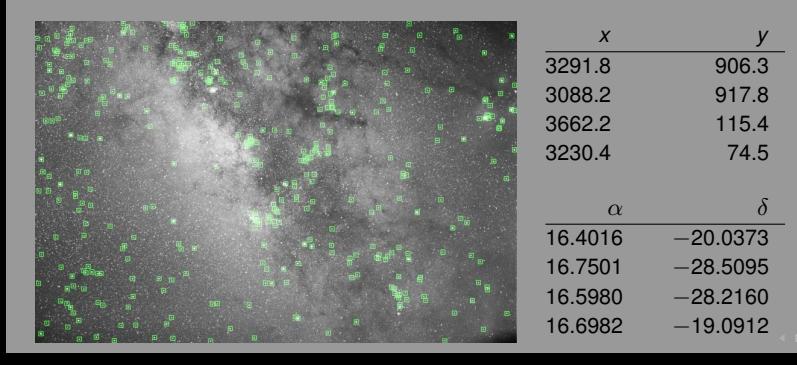

- Automatic star detection: Source Extractor E. Bertin, <http://terapix.iap.fr/soft/sextractor/>
- Extract reference stars from *Hubble Guide Star Catalog*
- Star matching: automatic pattern recognition  $\Box$ M. Richmond, <http://spiff.rit.edu/match/>
- With reference stars: optimize projection parameters via a *least squares fit*

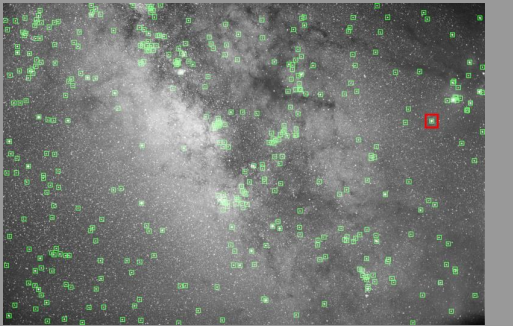

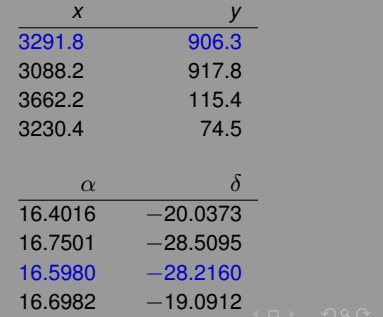

- Automatic star detection: Source Extractor E. Bertin, <http://terapix.iap.fr/soft/sextractor/>
- Extract reference stars from *Hubble Guide Star Catalog*
- Star matching: automatic pattern recognition  $\Box$ M. Richmond, <http://spiff.rit.edu/match/>
- With reference stars: optimize projection parameters via a *least squares fit*

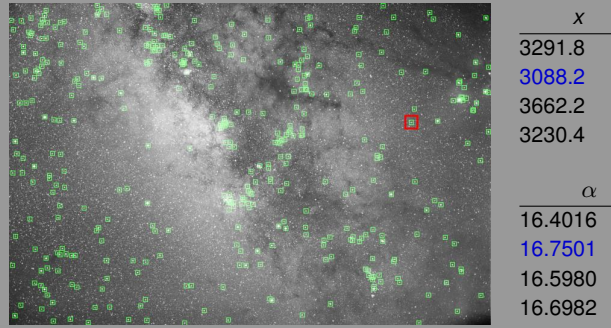

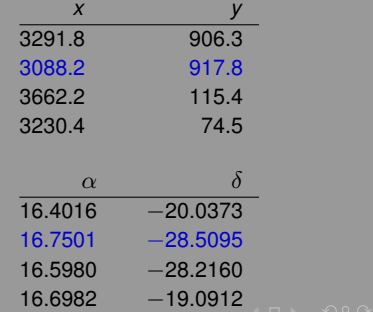

- Automatic star detection: Source Extractor E. Bertin, <http://terapix.iap.fr/soft/sextractor/>
- Extract reference stars from *Hubble Guide Star Catalog*
- Star matching: automatic pattern recognition  $\Box$ M. Richmond, <http://spiff.rit.edu/match/>
- With reference stars: optimize projection parameters via a *least squares fit*

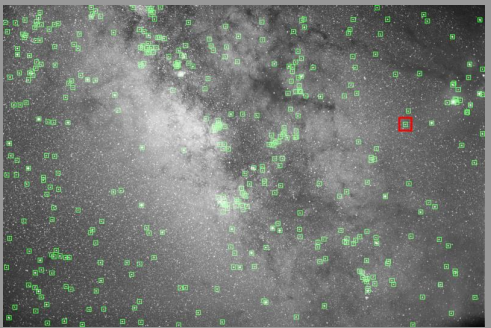

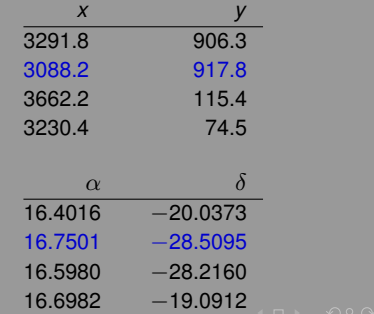

26/45

#### Add projection parameters to FITS file

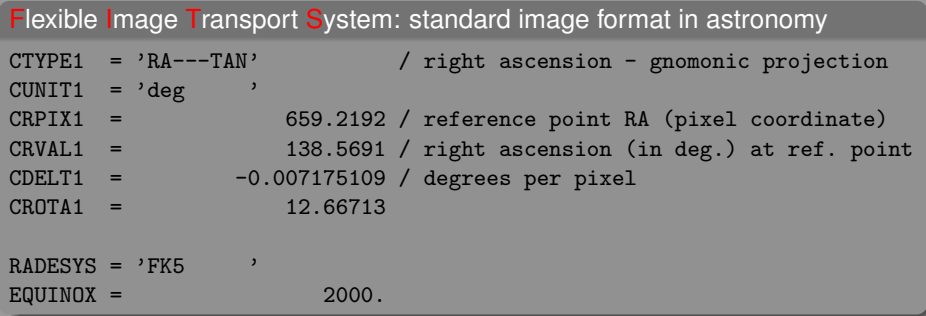

- World Coordinate System (WCS): Conversion from "pixel" to "world" coordinates (e. g. RA/Dec) E. W. Greisen, M. R. Calabretta, Astron. & Astrophys. **395**, 1061 (2002)
- Can be processed by WCS-aware software

# Add projection parameters to FITS file

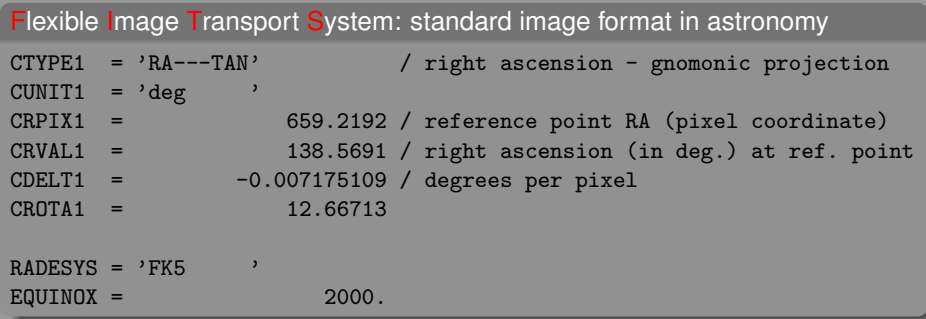

World Coordinate System (WCS): Conversion from "pixel" to "world" coordinates (e. g. RA/Dec)

E. W. Greisen, M. R. Calabretta, Astron. & Astrophys. **395**, 1061 (2002)

**Can be processed by WCS-aware software** 

#### Finally: Distortion Correction

Combine/transform FITS images: SWarp E. Bertin, <http://terapix.iap.fr>

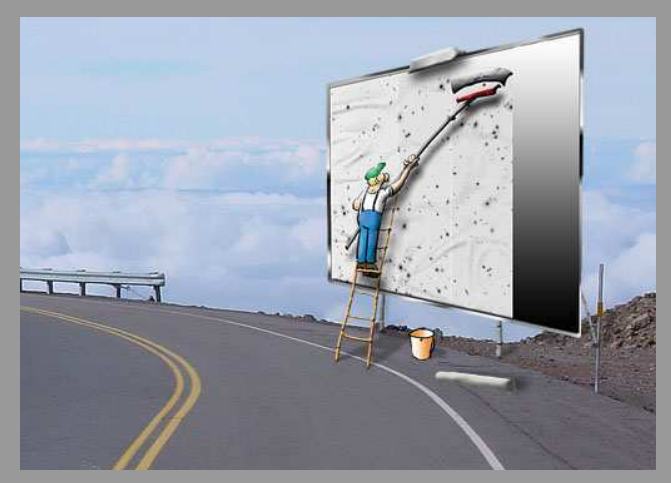

# Finally: Distortion Correction

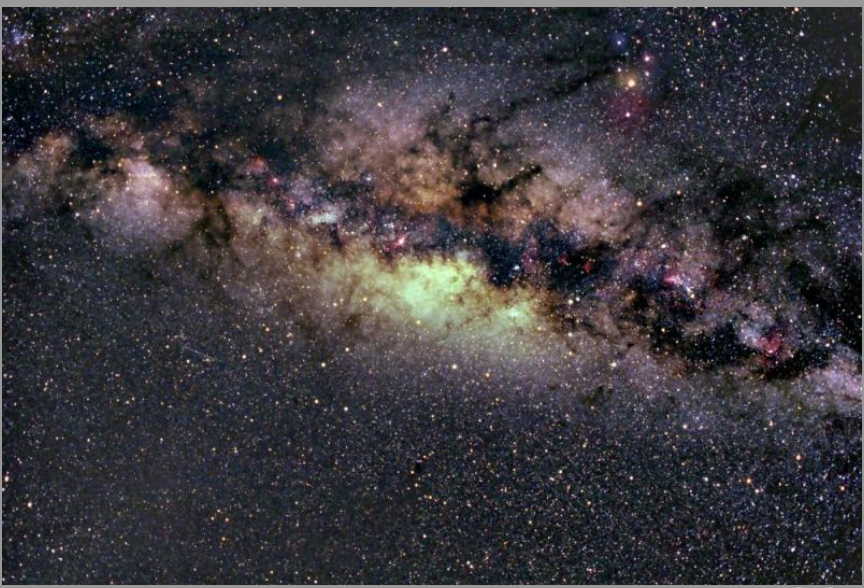

# Finally: Distortion Correction

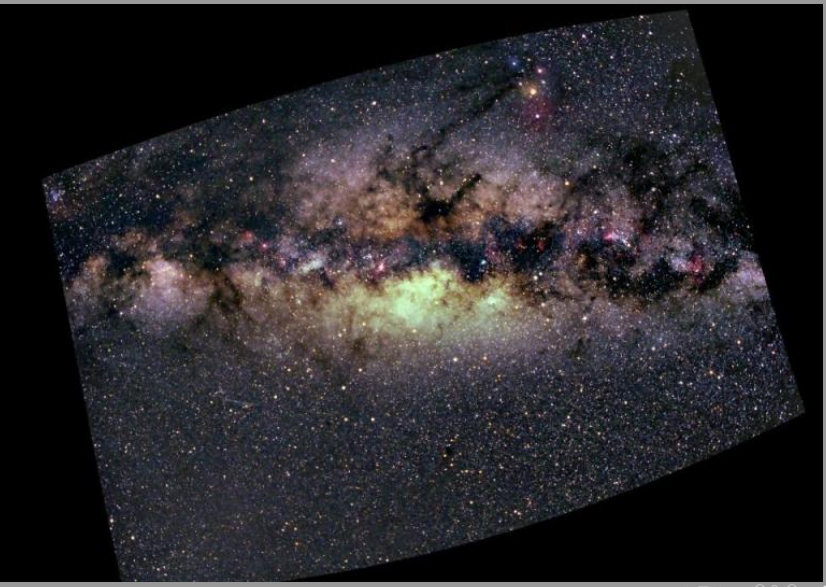

# Smooth Transitions via (*Weight Masks*

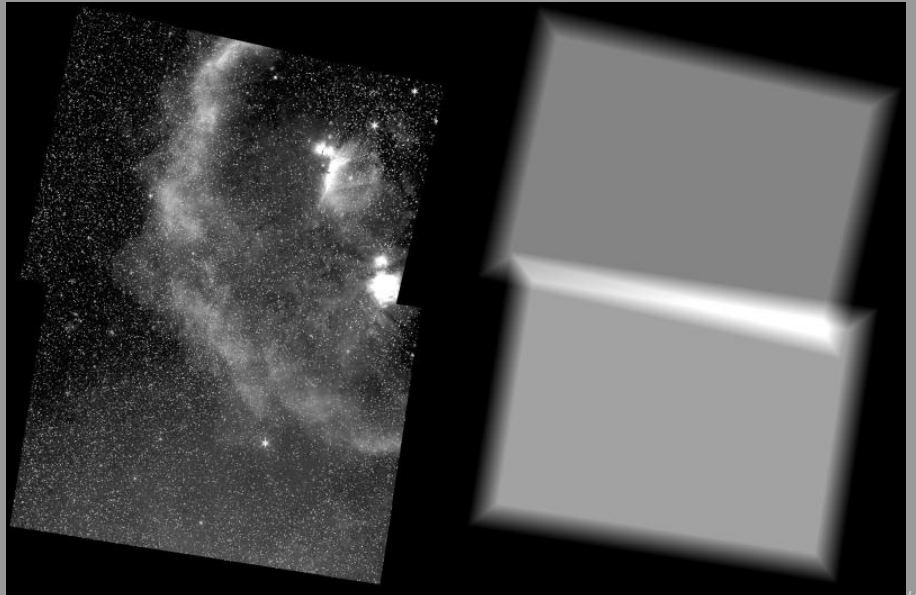

# The All-Sky Panorama

#### May 1998

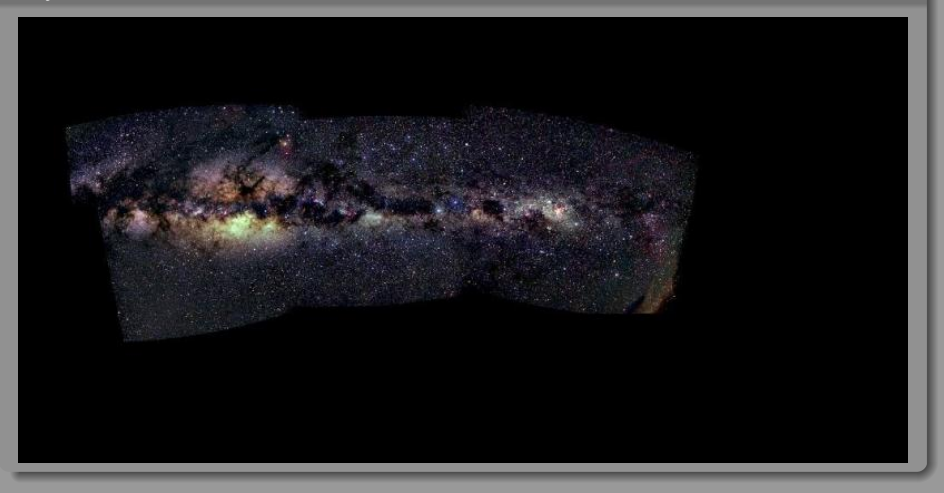

# The All-Sky Panorama

#### February 1999

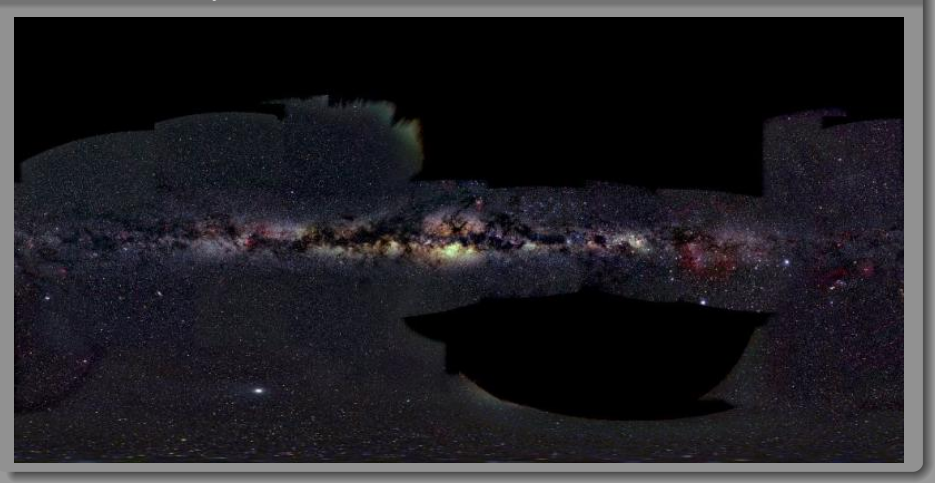

# The All-Sky Panorama

#### October 1999

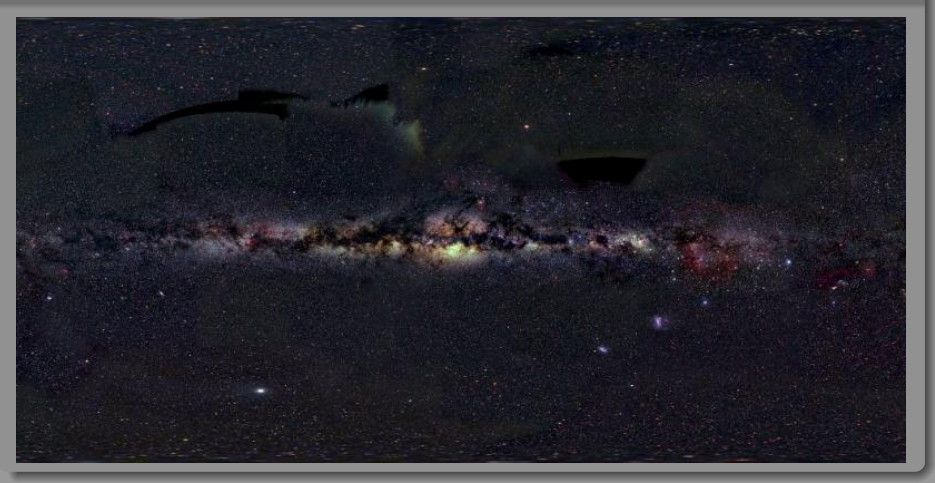

# The All-Sky Panorama

#### May 2000: Ready!

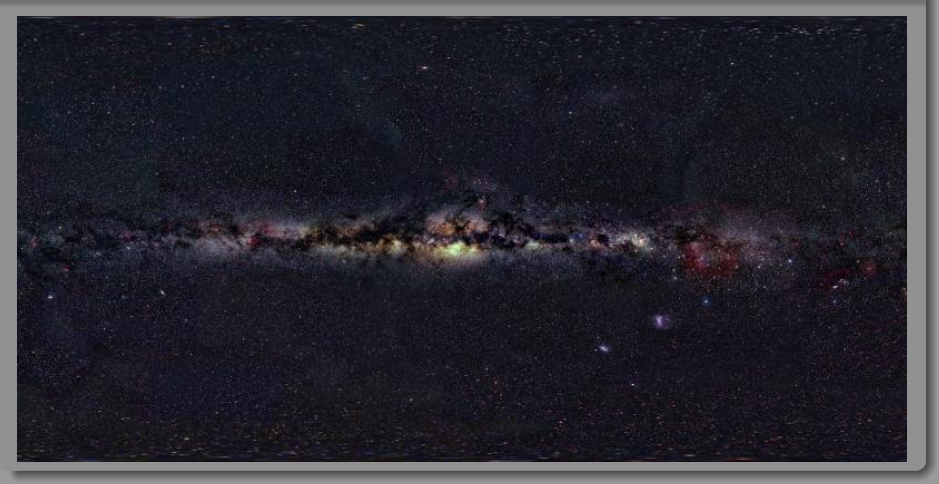

#### All-Sky Panoramas

#### 1950s: All-sky panorama at Lund Observatory, Sweden

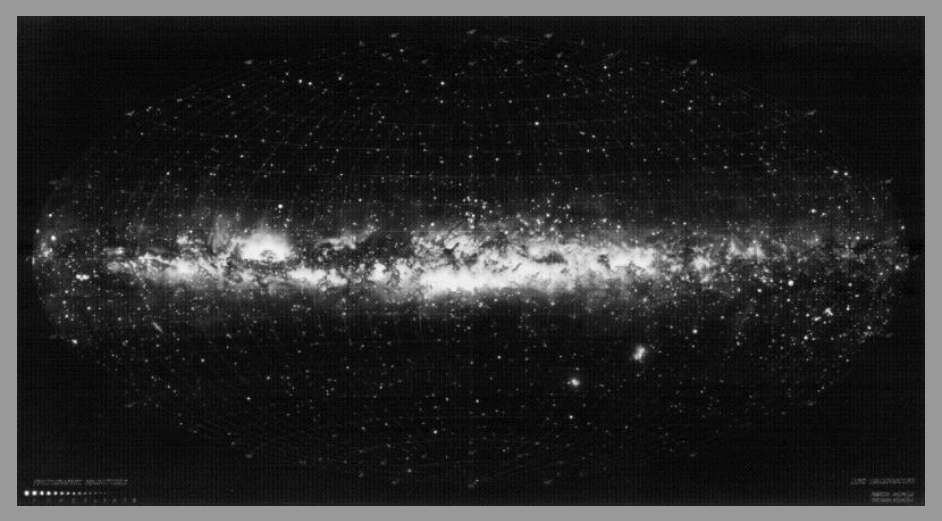

## All-Sky Panoramas

#### Color panorama in Aitoff projection

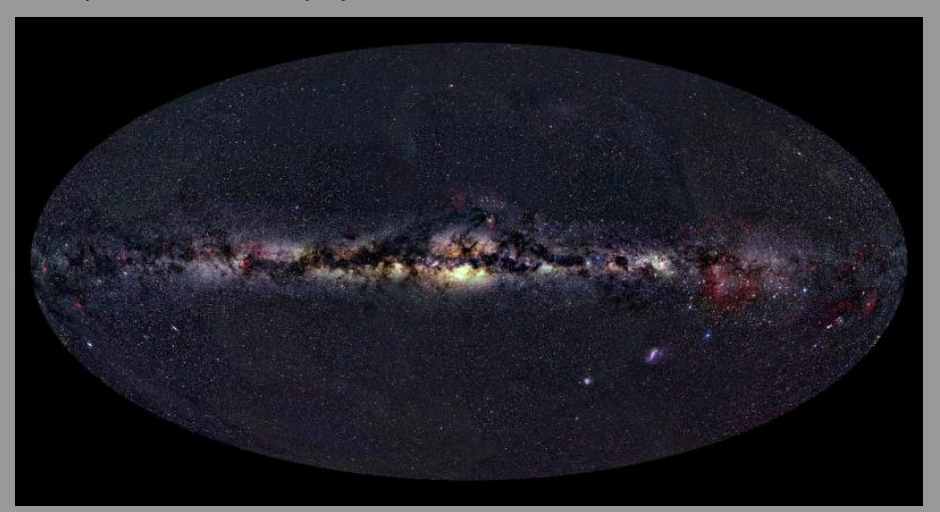

## Highlights of the Milky Way

#### Stars: Only up to a distance of 6000 light years! (Diameter of our galaxy: more than 100,000 light years)

Dust: Limits our view at optical wavelengths!

- 
- 
- 
- <span id="page-98-0"></span>Nebulae: Mostly hydrogen
	- $\circ$  H<sub> $\alpha$ </sub>: 656 nm = red
	- $\circ$  H<sub>β</sub>: 486 nm = blue
	- $\circ$  [O III]: "forbidden" lines near 500 nm  $=$  blue-green

## Highlights of the Milky Way

#### Stars: Only up to a distance of 6000 light years! (Diameter of our galaxy: more than 100,000 light years)

#### Dust: Limits our view at optical wavelengths!

Seeing through dust is possible:

- radio telescopes
- infra-red
- X-rays

Nebulae: Mostly hydrogen

- $\circ$  H<sub> $\alpha$ </sub>: 656 nm = red
- $\circ$  H<sub>β</sub>: 486 nm = blue
- $\circ$  [O III]: "forbidden" lines near 500 nm  $=$  blue-green

## Highlights of the Milky Way

- Stars: Only up to a distance of 6000 light years! (Diameter of our galaxy: more than 100,000 light years)
- Dust: Limits our view at optical wavelengths! Seeing through dust is possible:
	- radio telescopes
	- infra-red
	- X-rays
- Nebulae: Mostly hydrogen
	- $\circ$  H<sub> $\alpha$ </sub>: 656 nm = red
	- $\circ$  H<sub>β</sub>: 486 nm = blue
	- $\circ$  [O III]: "forbidden" lines near 500 nm  $=$  blue-green

## Highlights of the Milky Way

- Stars: Only up to a distance of 6000 light years! (Diameter of our galaxy: more than 100,000 light years)
- Dust: Limits our view at optical wavelengths! Seeing through dust is possible:
	- radio telescopes
	- infra-red
	- X-rays
- Nebulae: Mostly hydrogen
	- $\circ$  H<sub> $\alpha$ </sub>: 656 nm = red
	- $\circ$  H<sub>β</sub>: 486 nm = blue
	- $\circ$  [O III]: "forbidden" lines near 500 nm  $=$  blue-green

## Highlights of the Milky Way

- Stars: Only up to a distance of 6000 light years! (Diameter of our galaxy: more than 100,000 light years)
- Dust: Limits our view at optical wavelengths! Seeing through dust is possible:
	- radio telescopes
	- infra-red
	- X-rays

Nebulae: Mostly hydrogen

- $\circ$  H<sub> $\alpha$ </sub>: 656 nm = red
- $\circ$  H<sub>β</sub>: 486 nm = blue
- $\circ$  [O III]: "forbidden" lines near 500 nm  $=$  blue-green

## Highlights of the Milky Way

- Stars: Only up to a distance of 6000 light years! (Diameter of our galaxy: more than 100,000 light years)
- Dust: Limits our view at optical wavelengths! Seeing through dust is possible:
	- radio telescopes
	- infra-red
	- X-rays
- Nebulae: Mostly hydrogen
	- $\bullet$  H<sub>α</sub>: 656 nm = red
	- $\bullet$  H<sub>β</sub>: 486 nm = blue
	- $\circ$  [O III]: "forbidden" lines near 500 nm  $=$  blue-green

## "Forbidden" Lines

- metastable excited atomic states
- lifetime: seconds . . . minutes
- under lab conditions: de-excitation mostly via collisions
- O III (=  $O^{2+}$ ): lines initially interpreted as new element
- Positive identification: I. Bowen, 1928

# "Forbidden" Lines

- $\Box$ metastable excited atomic states
- $\Omega$ lifetime: seconds . . . minutes
- under lab conditions:  $\Omega$ de-excitation mostly via collisions
- $\circ$  OIII (=  $O^{2+}$ ): lines initially interpreted as new element "nebulium"
- Positive identification: I. Bowen, 1928

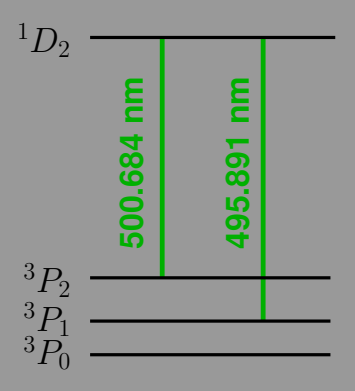

# "Forbidden" Lines

- metastable excited atomic states
- $\Omega$ lifetime: seconds . . . minutes
- under lab conditions: de-excitation mostly via collisions
- $\circ$  OIII (=  $O^{2+}$ ): lines initially interpreted as new element "nebulium"
- Positive identification: I. Bowen, 1928

#### THE ASTROPHYSICAL JOURNAL

AN INTERNATIONAL REVIEW OF SPECTROSCOPY AND ASTRONOMICAL PHYSICS

VOLUME LXVII

**JANUARY 1928** 

NUMBER 1

 $-280$  35/45

#### THE ORIGIN OF THE NEBIILAR LINES AND THE STRUCTURE OF THE PLANETARY NEBULAE

#### **By L.S. ROWEN**

**ARSTRACT** 

Identification of nebular lines.-Eight of the strongest nebular lines are classified as the to electron jumps from metastable states in  $N_{\rm H}$ ,  $Q_{\rm H}$  and  $Q_{\rm HI}$ . Several of the weaker lines are identified with recently discovered lines in the spectrum of highly ionized oxygen and nitrogen.

Behavior of lines in nebulae.-The lines thus identified are shown to behave in Leading the state of the state of the foregoing classifications. A similar study<br>of the few lines yet unknown makes it possible to estimate the stage of ionization from<br>of the few lines yet unknown makes it possible to est which they arise.

Structure of the planetary nebulae.—On the basis of the foregoing identifications, the relative sizes and intensities of the monochromatic images of the planetary nebulae are explained by an extension and modification of the ideas developed by Zanstra for hydrogen in the diffuse nebulae.

# Dust and Gas in the Milky Way

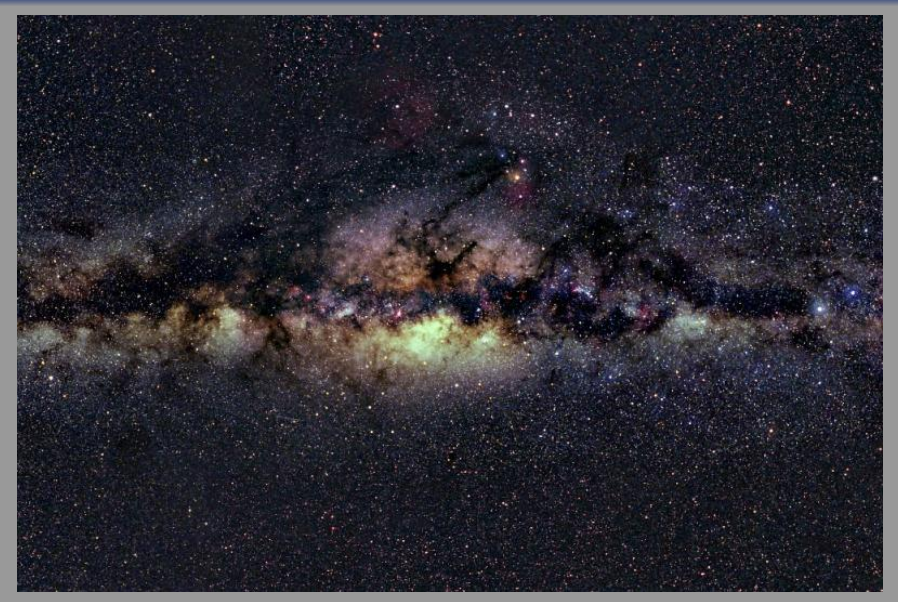
# Dust and Gas in the Milky Way

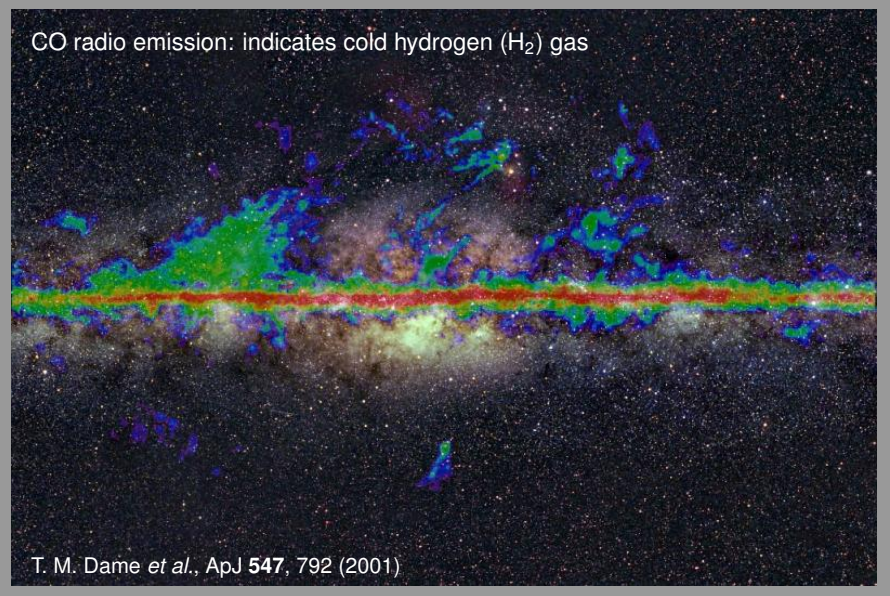

### Narrow-band  $H_{\alpha}$  Filter

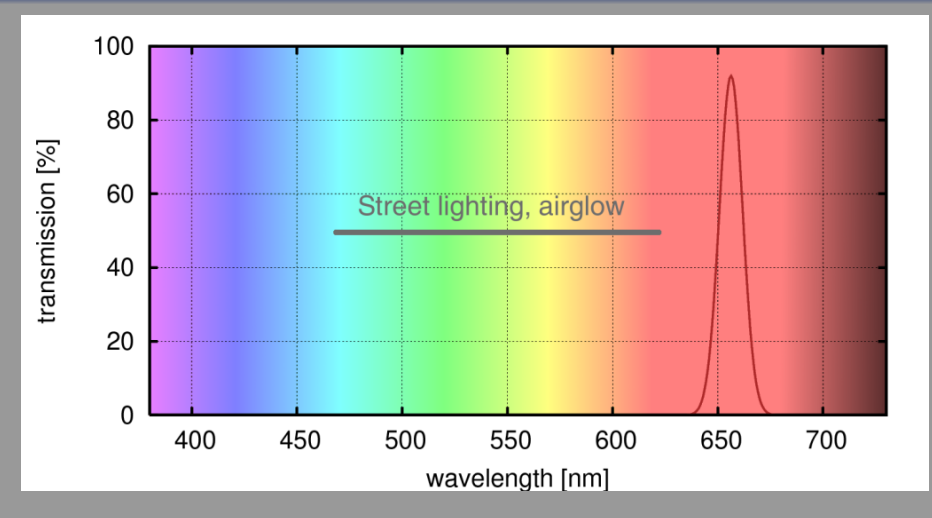

- Recombination of ionized hydrogen gas  $\rightarrow$  H<sub> $\alpha$ </sub> (656.3 nm)  $\circ$
- <span id="page-109-0"></span>Narrow-band filter blocks light pollution and airglow $\circ$

# Northern Cygnus in  $H_{\alpha}$  light

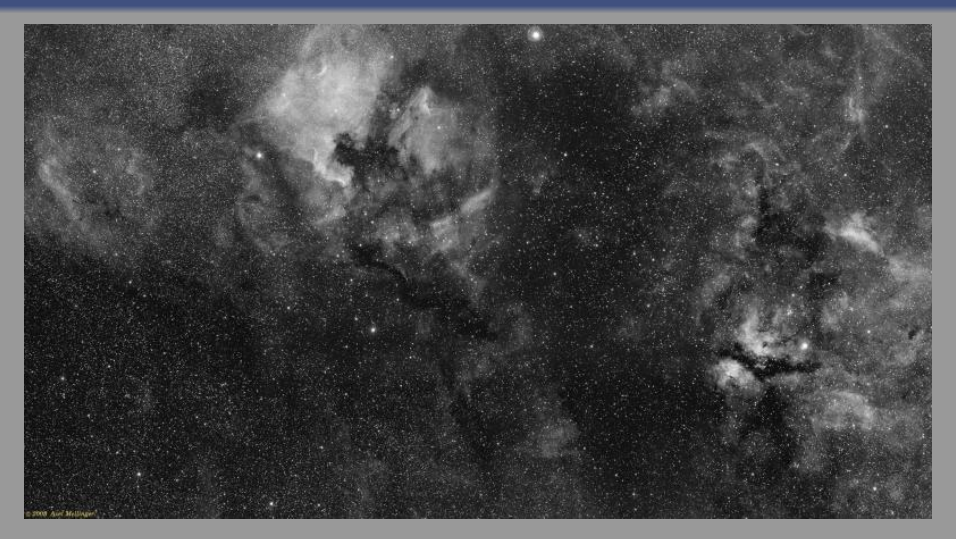

<span id="page-110-0"></span>Emission nebulae: hydrogen gas, ionized by UV light of yo[un](#page-109-0)[g, h](#page-111-0)ot stars

# The North America Nebula (NGC 7000)

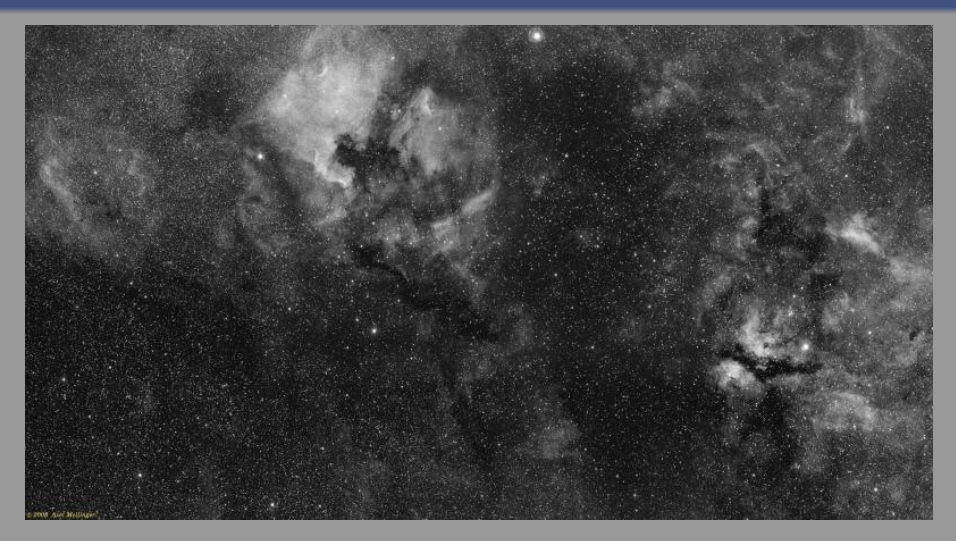

<span id="page-111-0"></span>Emission nebulae: hydrogen gas, ionized by UV light of yo[un](#page-110-0)[g, h](#page-112-0)ot stars

# The North America Nebula (NGC 7000)

<span id="page-112-0"></span>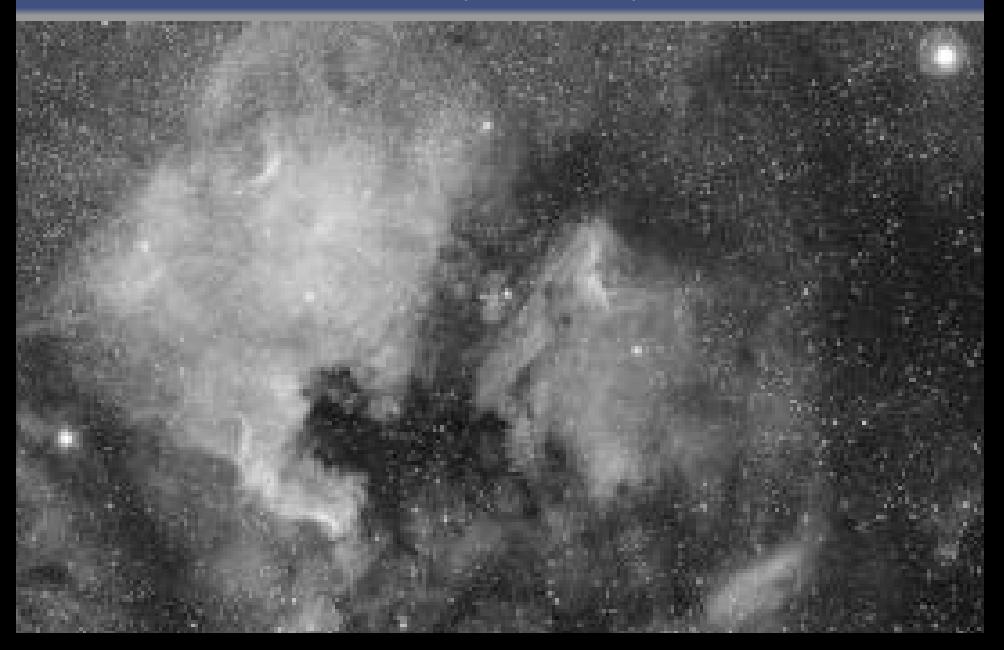

# Gamma Cygni Nebula (IC 1318)

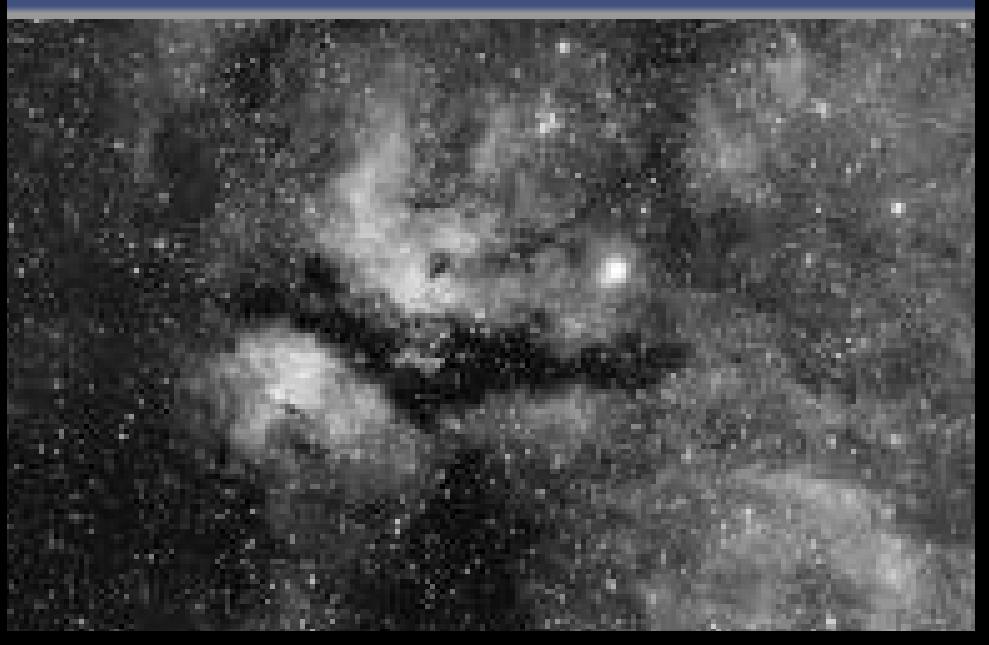

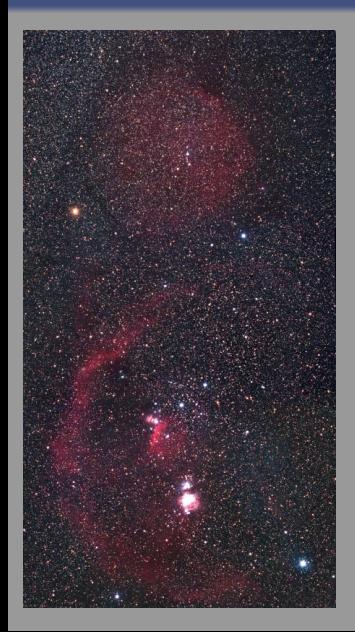

- Barnard's loop: discovered in 1895 on long exposure photographs with a portrait camera
- Distance: approx. 1600 light years diameter 300 light years
- Possibly the remnant of a Supernova explosion 2 million years ago (expansion speed approx. 20 km/s)

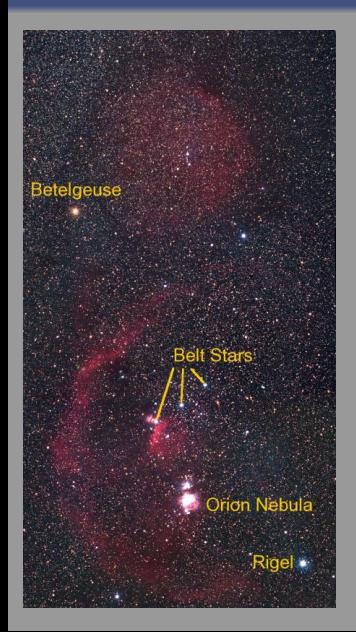

- Barnard's loop: discovered in 1895 on long exposure photographs with a portrait camera
- Distance: approx. 1600 light years diameter 300 light years
- Possibly the remnant of a Supernova explosion 2 million years ago (expansion speed approx. 20 km/s)

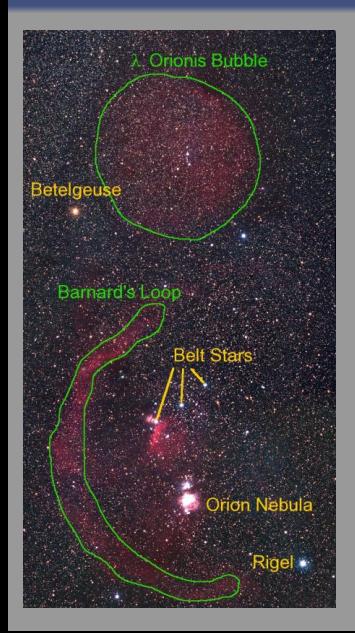

- **Barnard's loop: discovered in 1895 on long** exposure photographs with a portrait camera
- Distance: approx. 1600 light years diameter 300 light years
- Possibly the remnant of a Supernova explosion 2 million years ago (expansion speed approx. 20 km/s)

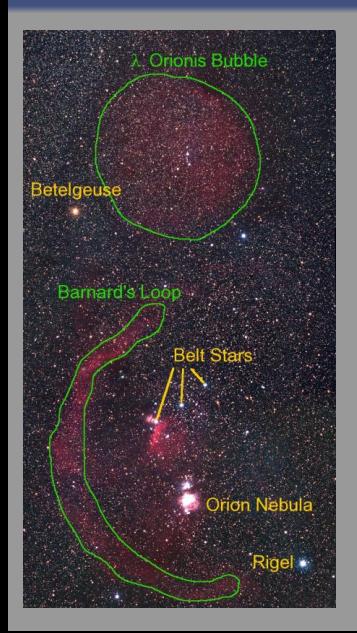

- **Barnard's loop: discovered in 1895 on long** exposure photographs with a portrait camera
- Distance: approx. 1600 light years diameter 300 light years
- Possibly the remnant of a Supernova explosion 2 million years ago (expansion speed approx. 20 km/s)

# Orion/Barnard's Loop: Gemini 11 UV image

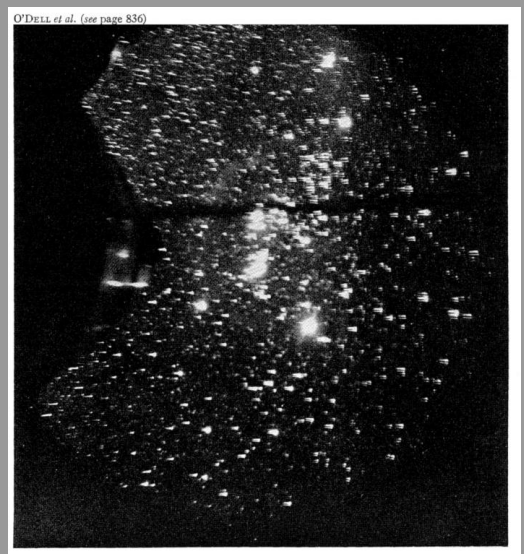

- UV spectrogram taken by astronaut Richard Gordon during EVA in 1966
- UV-"Bubble" extends much further than visible structure

C. R. O'Dell, Donald G. York and Karl G. Henize, ApJ **150**, 835 (1967)

FIG. 1.—Objective-prism photograph of the constellation Orion made during E.V.A. by astronauts Charles Conrad and Richard Gordon from the Gemini 11 space vehicle. Astronomical north is at the top

# Orion/Barnard's Loop:  $H_{\alpha}$  image (8 frame mosaic)

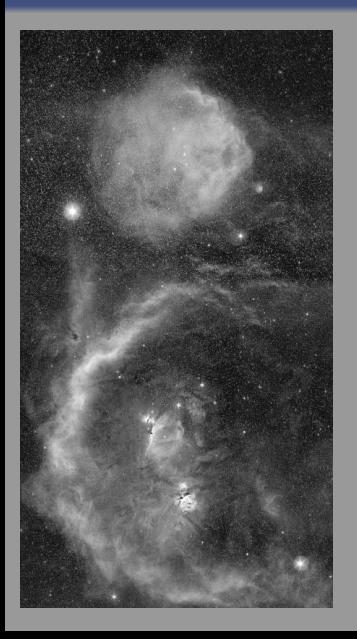

#### Narrow-band  $H_{\alpha}$  image at 656 nm

#### $D \rightarrow 090^\circ$  38/45

# Orion/Barnard's Loop:  $H_{\alpha}$ RGB image

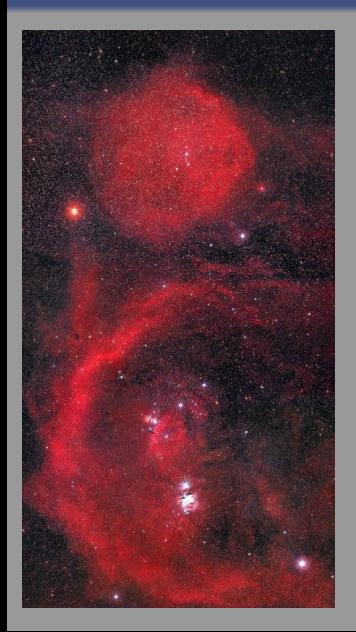

Red and luminance channel in film image replaced by  $H_{\alpha}$  data

 $9990$  38/45

# Orion/Barnard's Loop:  $H_{\alpha}$ RGB image

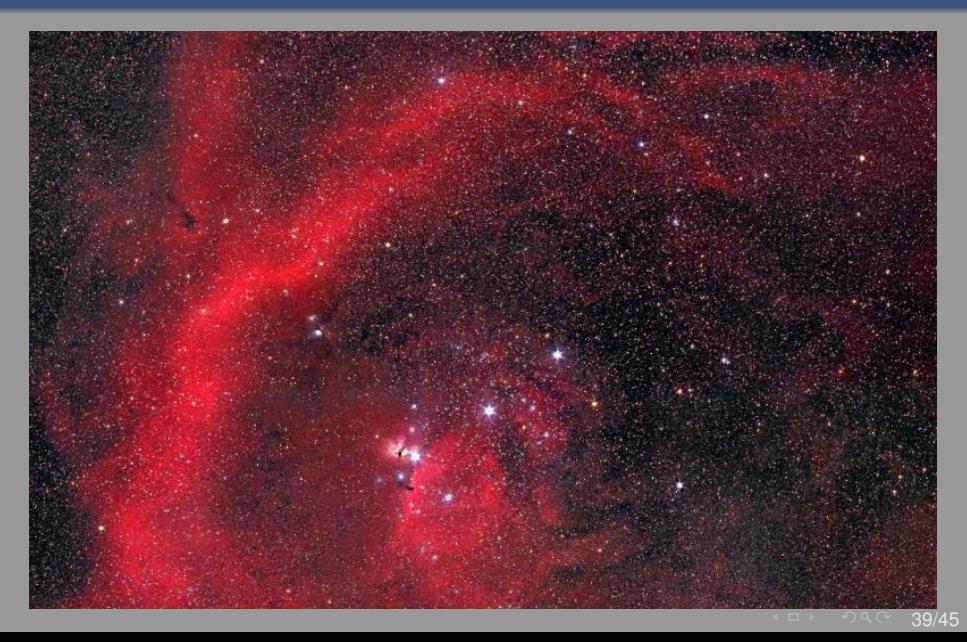

# "Witch Head" Nebula (IC 2118)

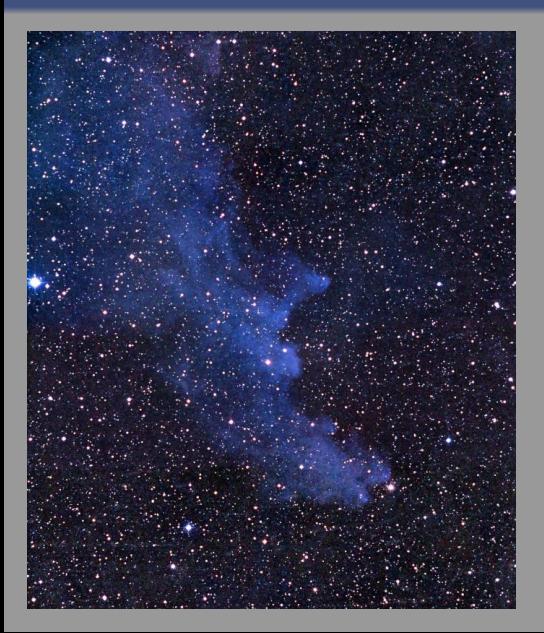

- Reflected light from Rigel (Orion)
- Rayleigh scattering  $\rightarrow$  blue!

 $990 - 40/45$ 

#### The Gum Nebula: a 1-million-year-old supernova remnant

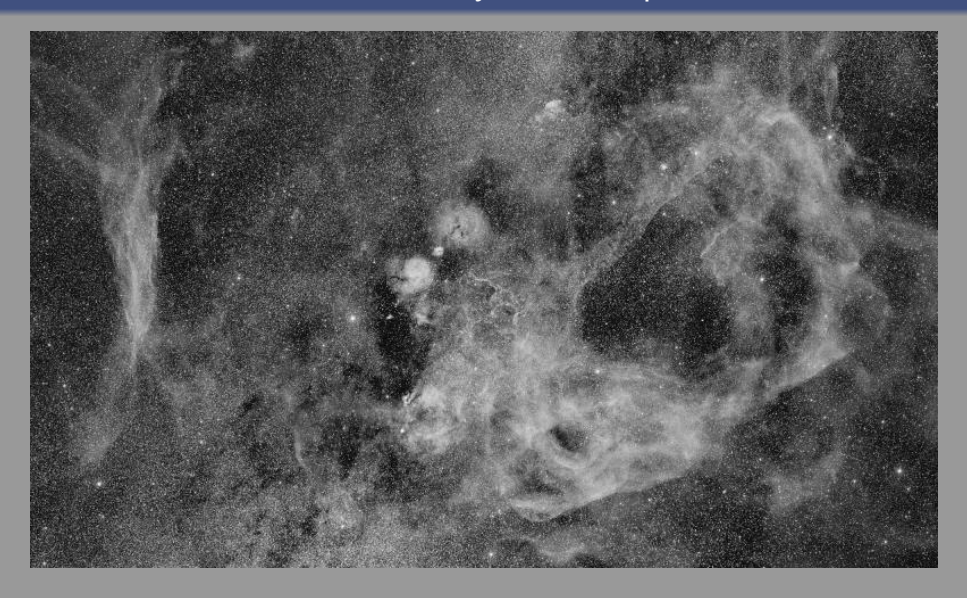

#### Color imaging with two cameras

#### Astro CCD camera:  $H_{\alpha}$

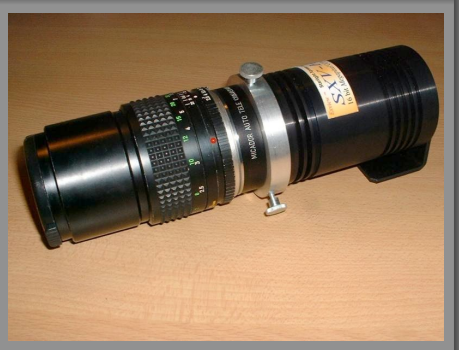

- monochrome
- c chip size:  $9.0 \times 6.8$  mm<sup>2</sup>

#### Consumer DSLR camera: RGB

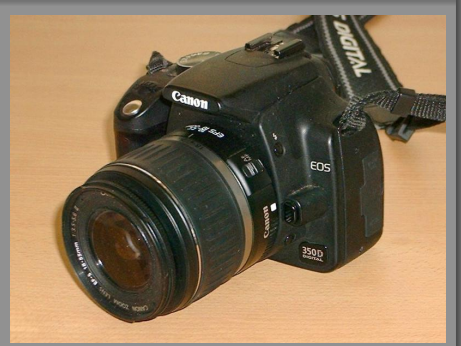

- **color**
- c chip size:  $22.2 \times 14.8$  mm<sup>2</sup>

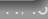

### The Gum Nebula:  $H_{\alpha}$  image

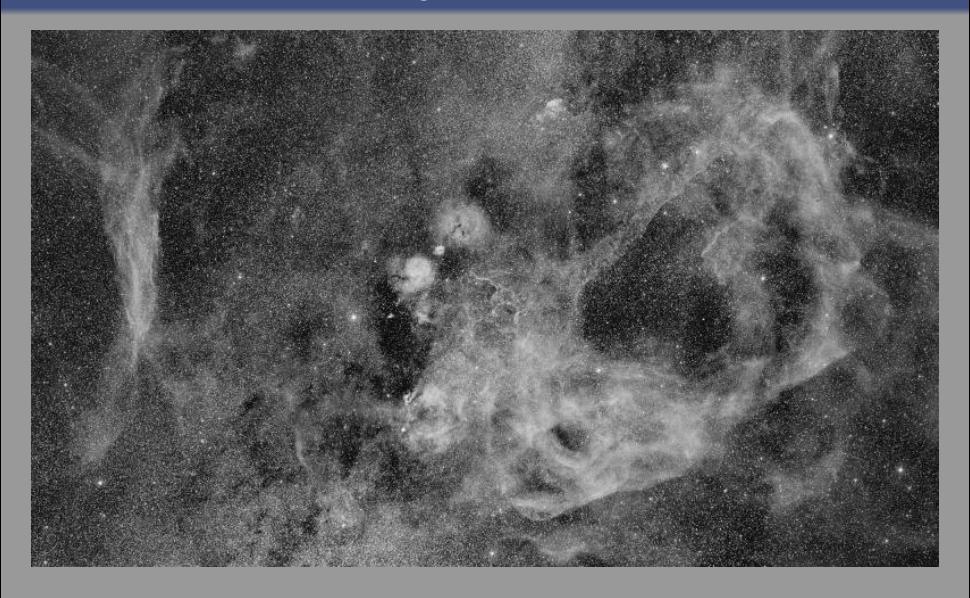

#### The Gum Nebula: RGB image

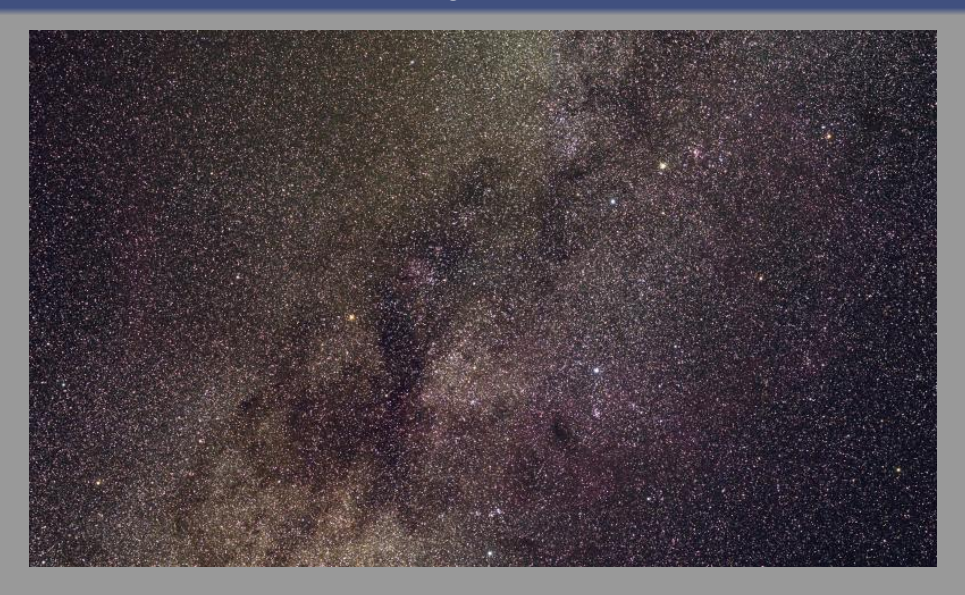

#### The Gum Nebula: "semi-false" color image

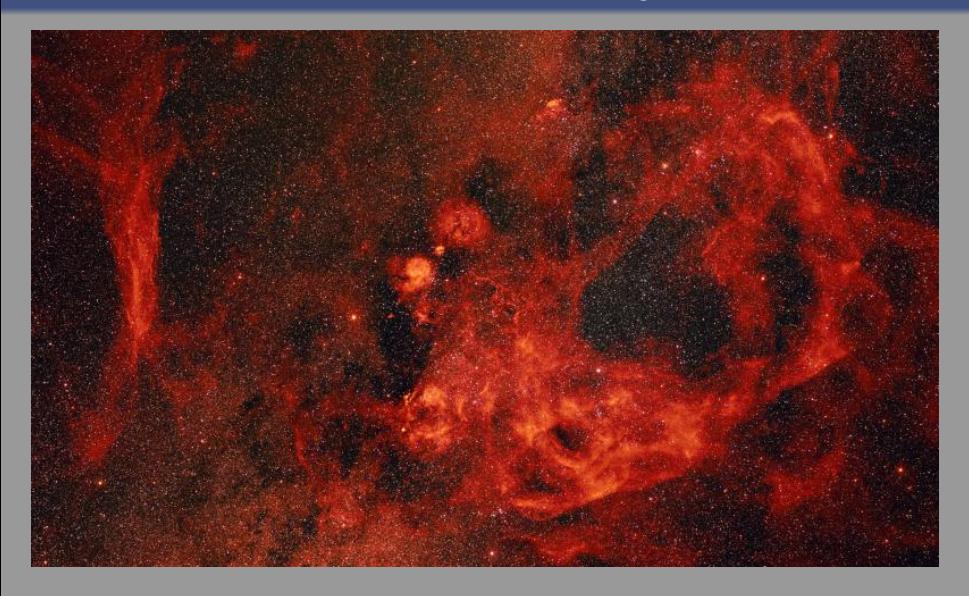

#### The Gum Nebula: "semi-false" color image

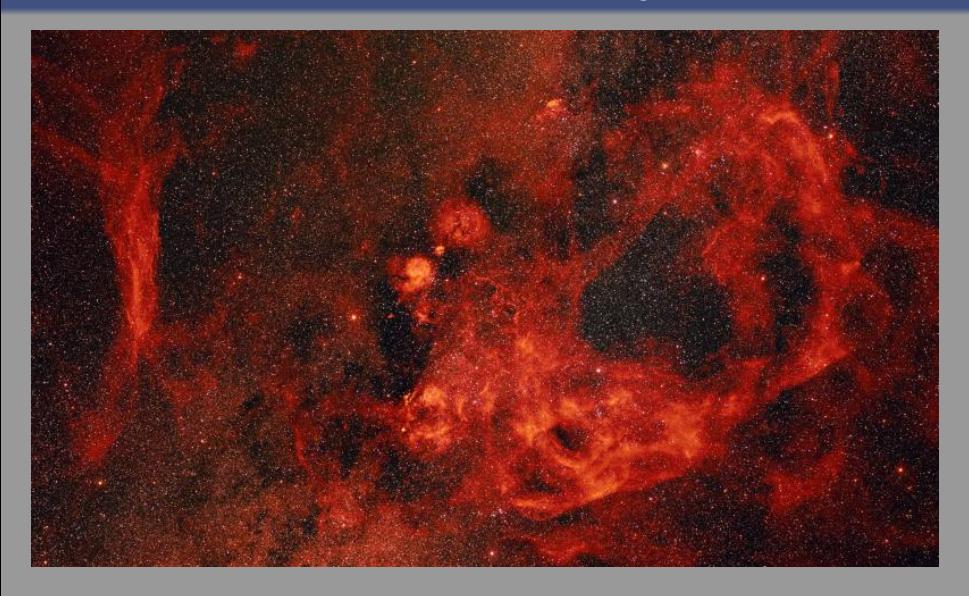

### The Vela Supernova Remnant ( $\approx$  11,000 years old)

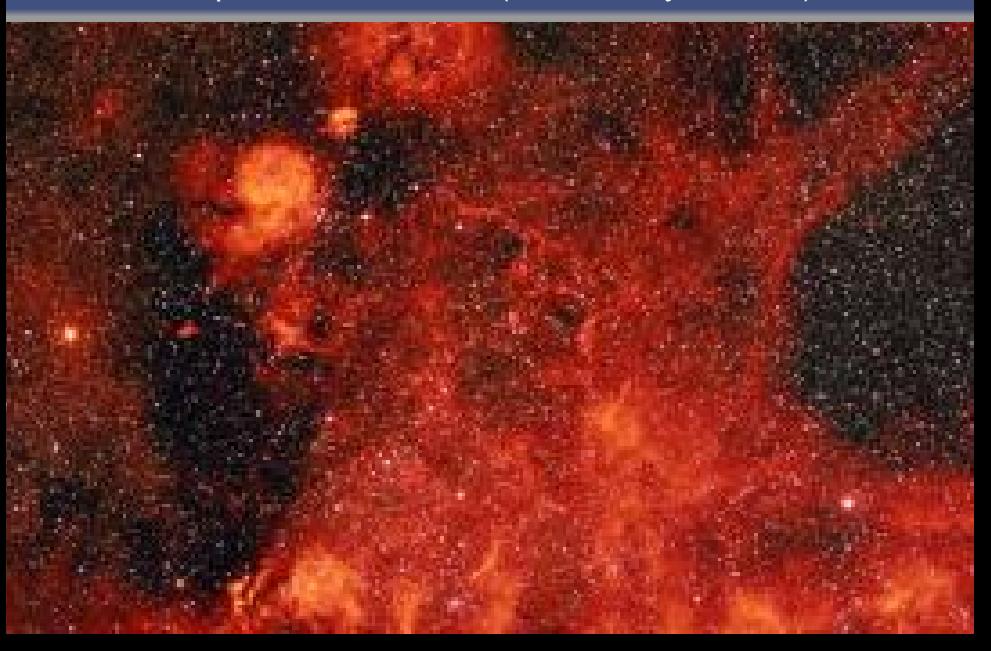

# Optical All-Sky

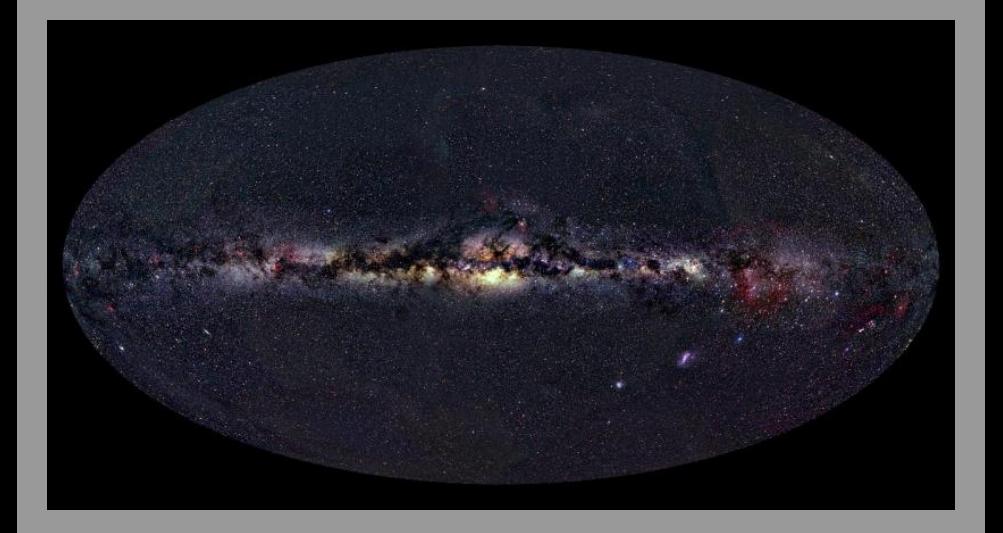

# X-ray All-Sky (ROSAT Survey)

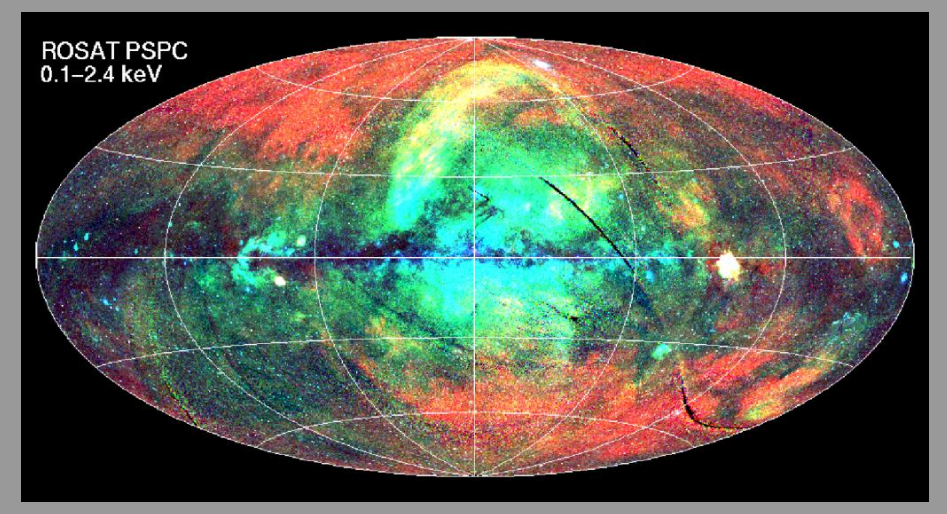

Vela SNR is the brightest X-ray source in the sky!

### Another Emission Line: Doubly Ionized Oxygen [O III]

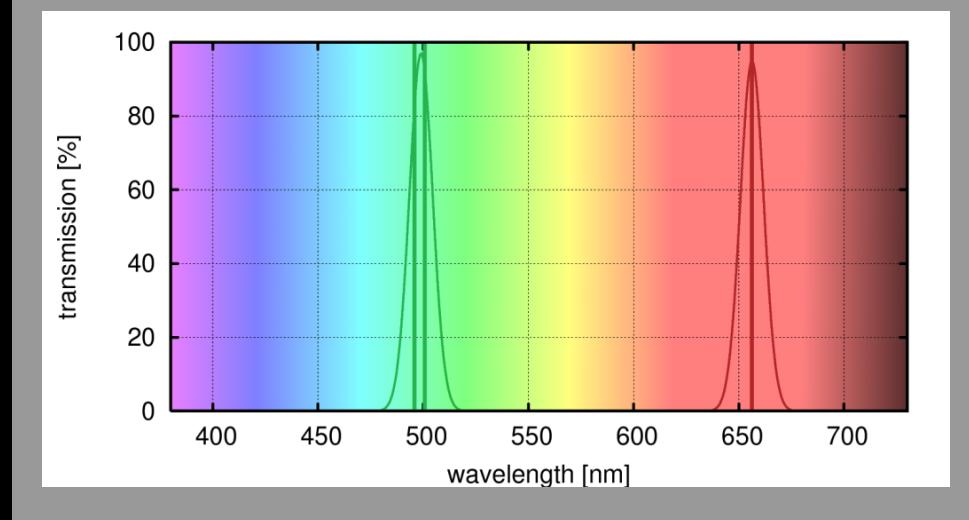

 $998242/45$ 

#### The Vela Supernova Remnant in  $H_{\alpha}$

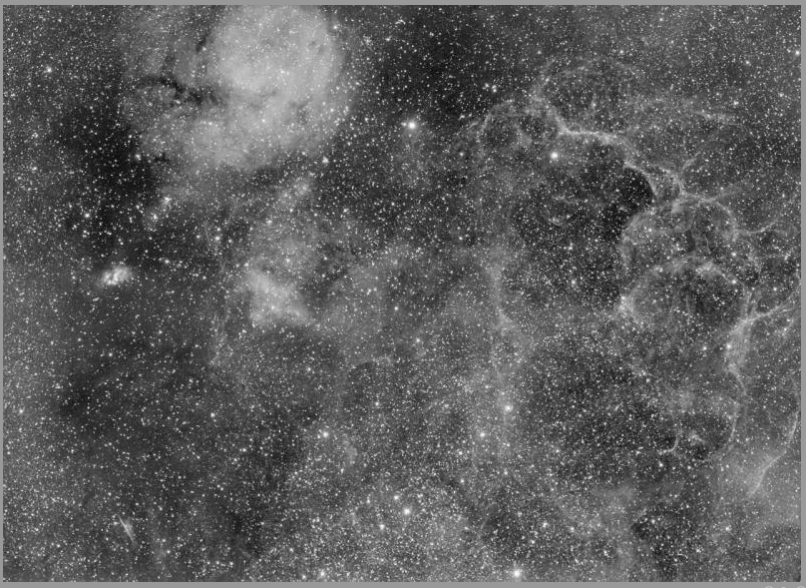

### The Vela Supernova Remnant in O-III

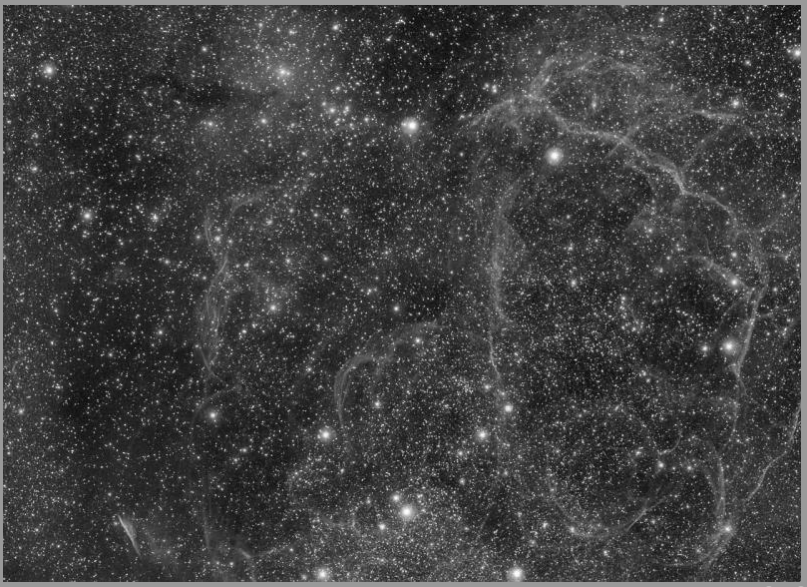

#### The Vela Supernova Remnant: Two-color image

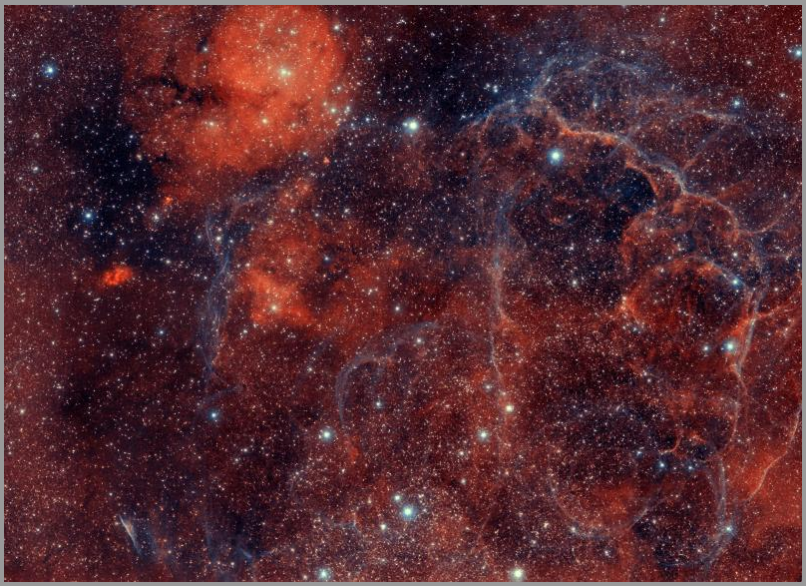

#### The Vela Supernova Remnant: Two-color image

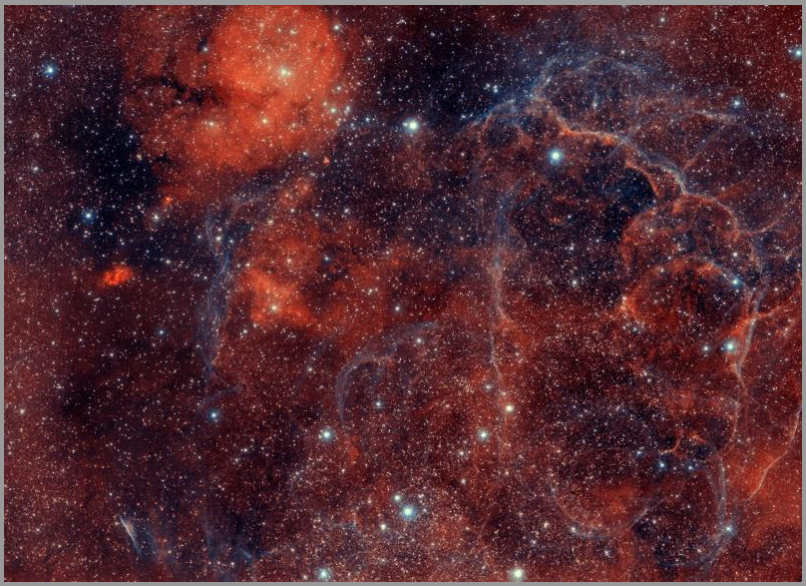

# The Pencil Nebula: A Supernova Shockwave

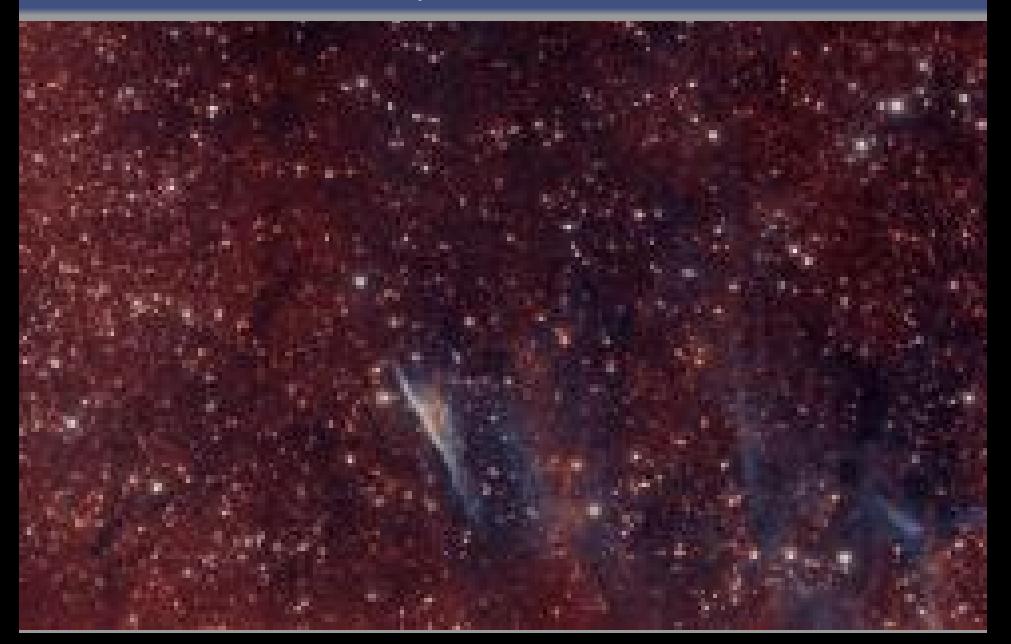

# The Pencil Nebula (Hubble Space Telescope)

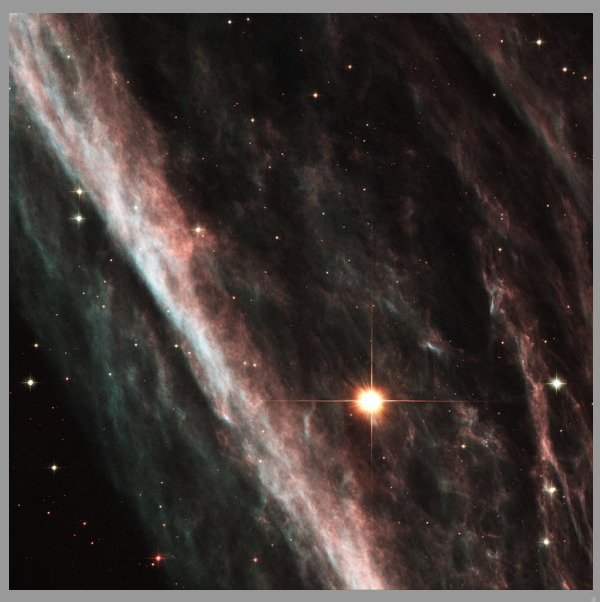

42/45

# Tri-Color Narrowband images:  $[S II]$ ,  $H_{\alpha}$ ,  $[O III]$

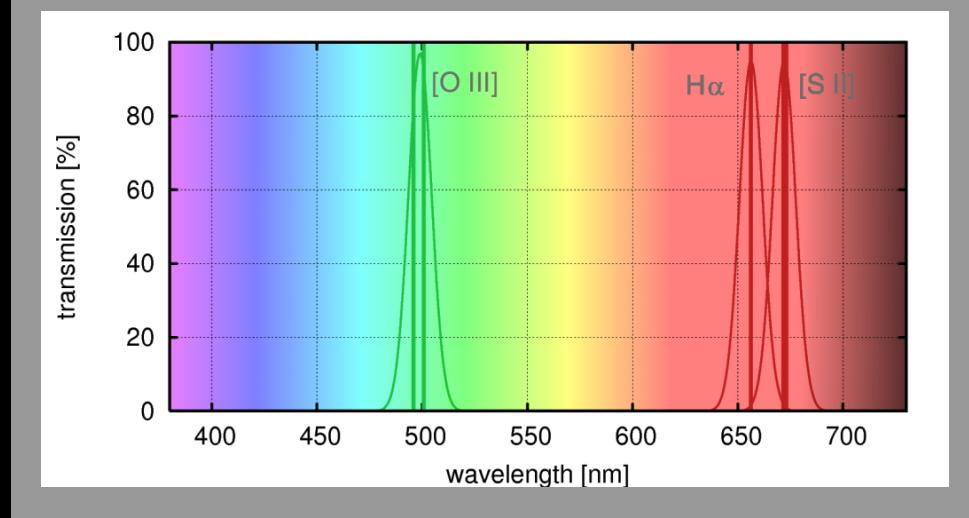

 $998$  43/45

# The Eta Carinae Nebula:  $[S II]$  = red,  $H_{\alpha}$  = green, [O III] = blue

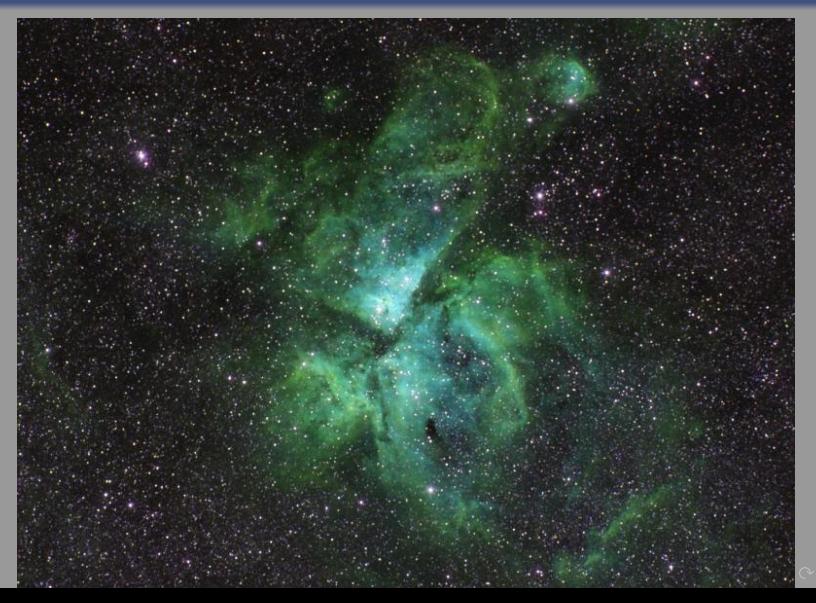

43/45

# The Eta Carinae Nebula:  $H_{\alpha}$  = red, [O III] = green, [S II] = blue

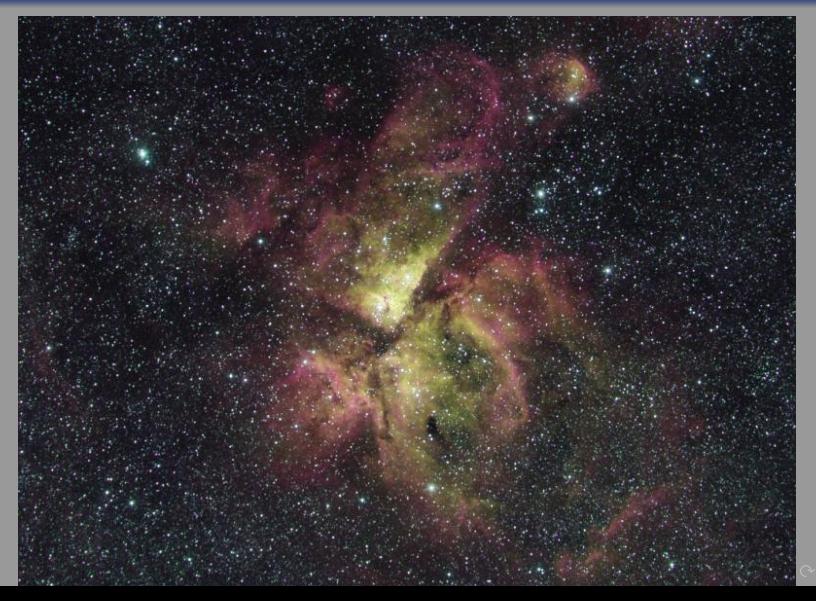

43/45

# In the Head of Scorpius

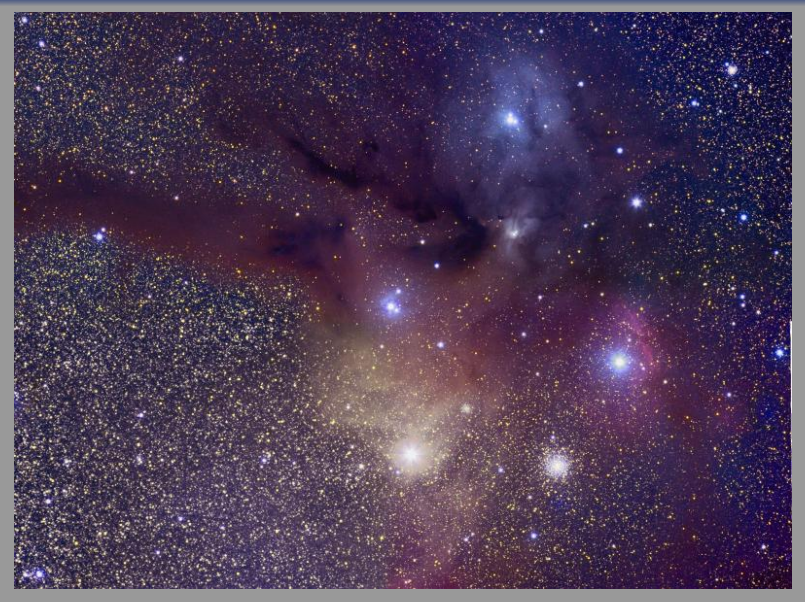

### In the Head of Scorpius

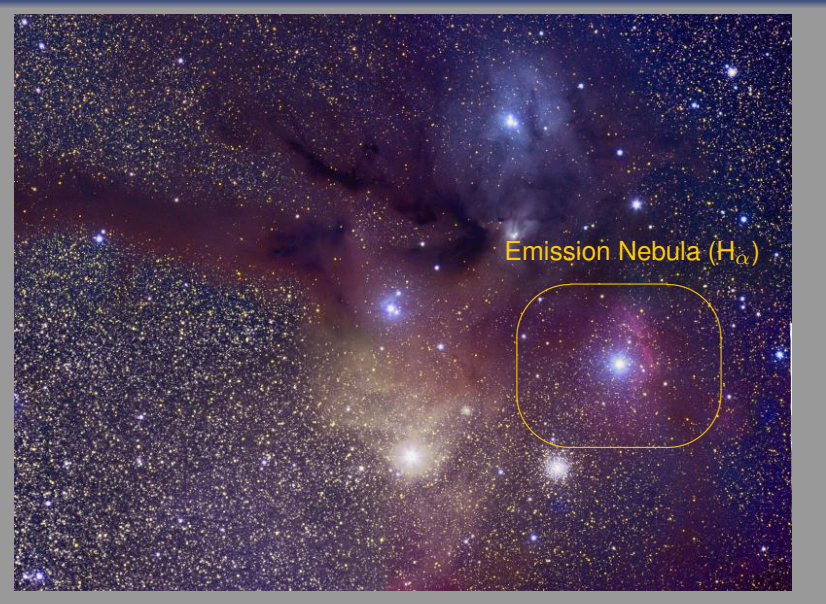
### In the Head of Scorpius

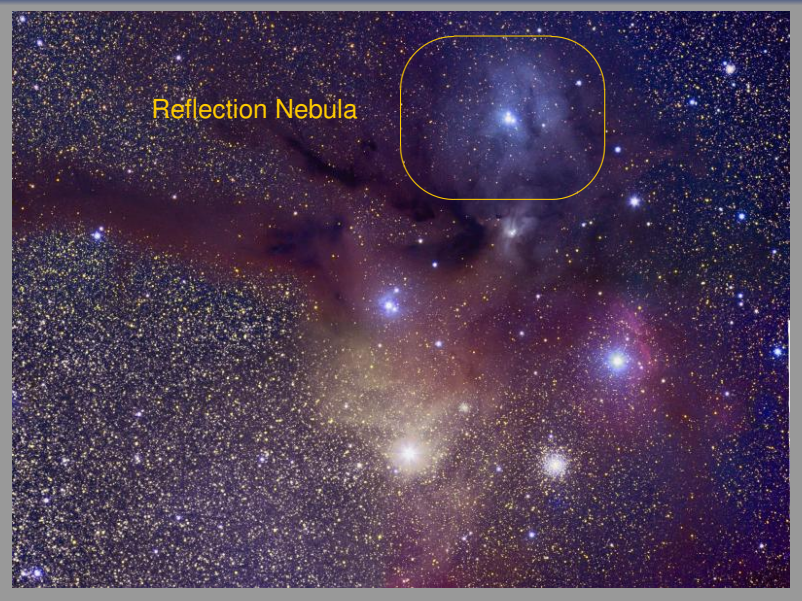

# In the Head of Scorpius

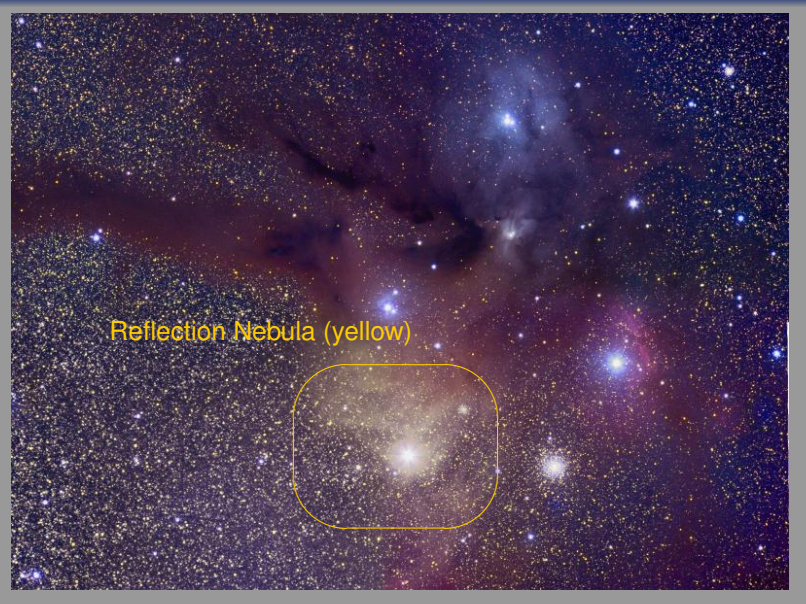

# In the Head of Scorpius

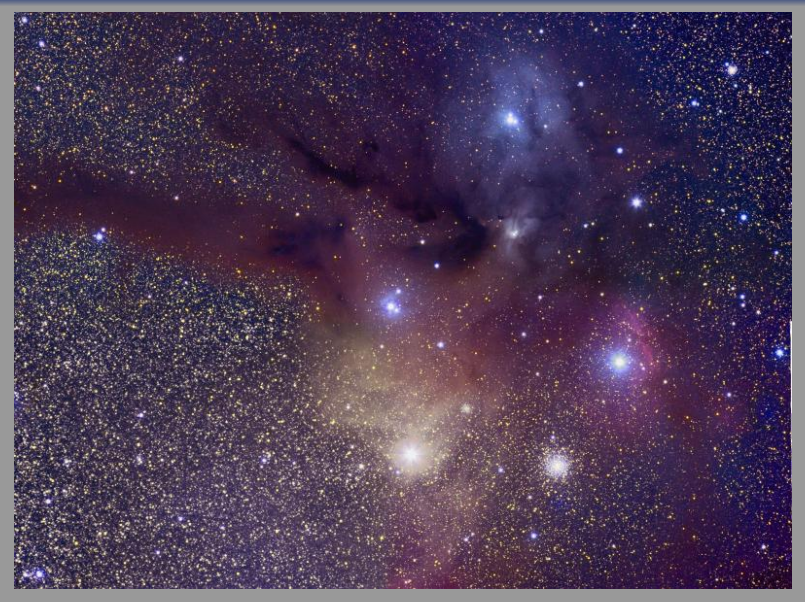

## Reddening due to Interstellar Dust

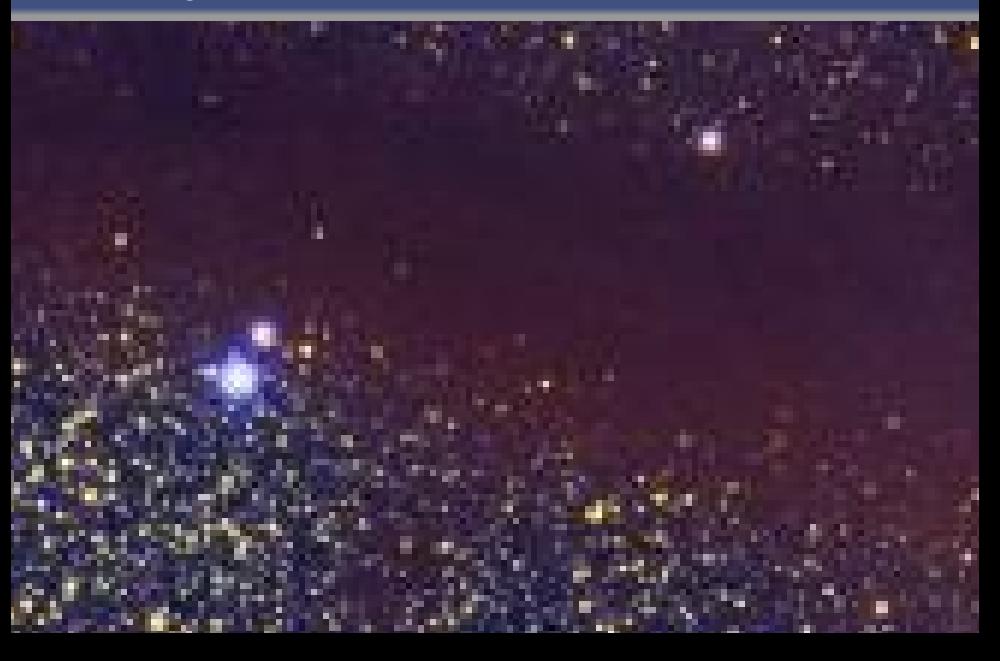

### Summary

- Tremendous progress in astrophotography over the past 150 years
- <span id="page-148-0"></span>With some processing, the sky is colorful!

 $1 - 2$   $990$   $45/45$ 

### Summary

- Tremendous progress in astrophotography over the past 150 years
- With some processing, the sky is colorful!

 $- 245$ 

### **Summary**

- Tremendous progress in astrophotography over the past 150 years
- With some processing, the sky is colorful!

#### Further information

- Web site: <http://home.arcor-online.de/axel.mellinger/>
- Photographic Star Atlas:

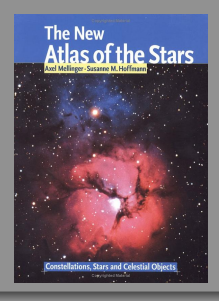

A. Mellinger, S. Hoffmann: The New Atlas of the Stars *Firefly Books Ltd.*